#### **23-10-18**

#### **MATERIAL SUPLEMENTAR**

# **BR-319 como propulsor de desmatamento: Simulando o impacto da rodovia Manaus-Porto Velho**

Marcelo Augusto dos Santos Junior<sup>1,2</sup>, Aurora Miho Yanai<sup>2</sup>, Francisco Oliveira Sousa Junior<sup>1,3</sup>, Ingrid Silva de Freitas<sup>1,4</sup>, Heitor Paulo Pinheiro<sup>1</sup>, Ana Cristina Ramos de Oliveira<sup>1</sup>, Fabiano Lopez da Silva<sup>1</sup>, Paulo Maurício Lima de Alencastro Graça<sup>2</sup>, Philip Martin Fearnside<sup>2</sup>

1 – Fundação Vitória Amazônica (FVA), Rua Estrela D'alva, 146, Aleixo, Manaus, Amazonas, Brasil.

2 – Instituto Nacional de Pesquisas da Amazônia (INPA), Avenida André Araújo, 2936, Petrópolis, Manaus, Amazonas, Brasil.

3 – Centro Universitário do Norte (UNINORTE), Avenida Leonardo Malcher, 715, Centro, Manaus, Amazonas, Brasil.

4 – Universidade Federal do Amazonas (UFAM), Avenida General Rodrigo Octavio Jordão Ramos, 1200, Coroado I, Manaus, Amazonas, Brasil.

{brasa, francisco, ingrid, heitor, ana, fabiano}@fva.org.br

{yanai, pmlag, pmfearn}@inpa.gov.br

Palavras-chave: Desmatamento, Estradas, Modelagem LUCC, AGROECO, Dinamica EGO.

# Sumário

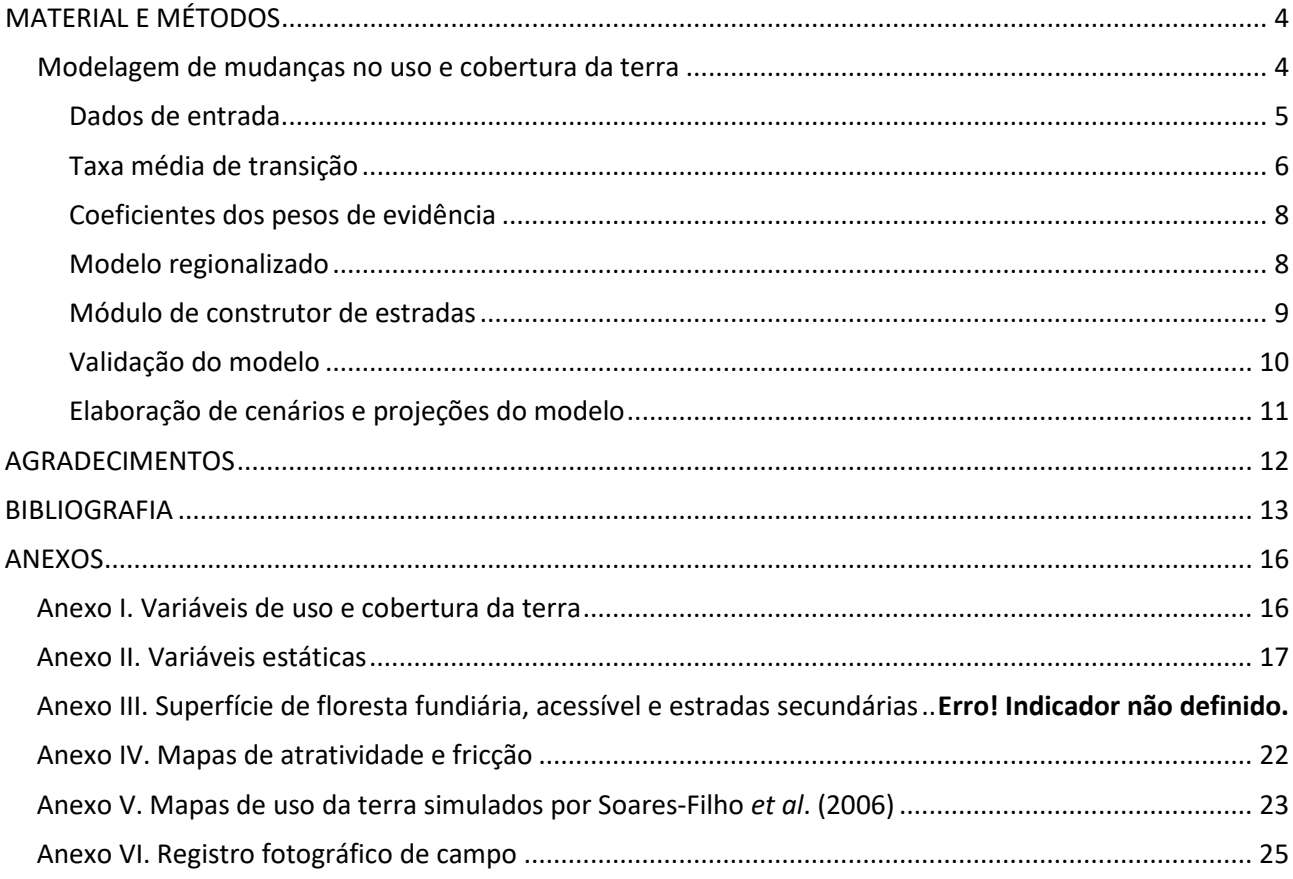

### Lista de Tabelas

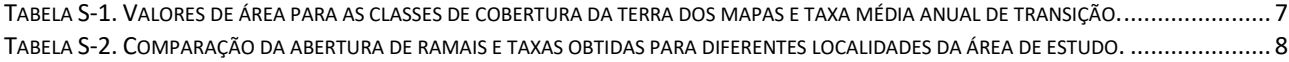

# Lista de Figuras

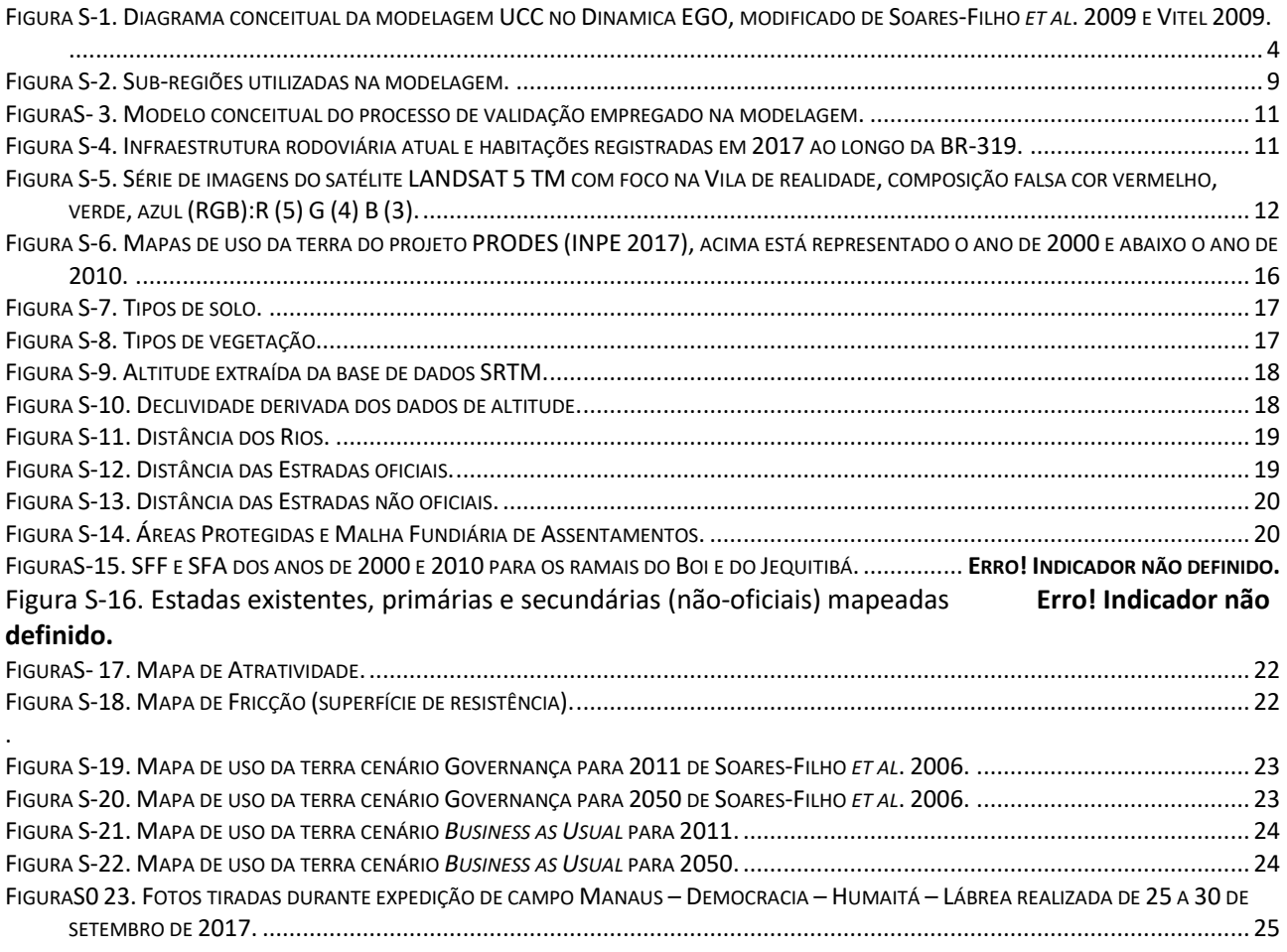

#### <span id="page-3-0"></span>**MATERIAL E MÉTODOS**

#### <span id="page-3-1"></span>**Modelagem de mudanças no uso e cobertura da terra**

A modelagem da mudança no uso e cobertura da terra ou LUCC (*Land Use & Cover Change*), e a simulação do desmatamento na área sob influência da BR-319 e rodovias estaduais planejadas foi realizada utilizando o modelo AGROECO (Fearnside *et al*. 2009) que usa o arcabouço da plataforma para modelagem de dinâmicas ambientais Dinamica EGO (*Environment for Geoprocessing Objects*) (Soares-Filho *et al*. 2002, 2006), cujo o mecanismo de funcionamento é baseado em "autômatos celulares". Autômatos celulares são modelos discretos (categóricos) úteis para representar fenômenos ao longo do tempo (Wolfram 1983). Nestes modelos cada célula pertencente a uma determinada categoria ou classe. Cada célula possui uma probabilidade de mudar de um estado a outro. A mudança do estado inicial num tempo t = 0 para o estado final t = 1 é baseada em regras fixas que determinam esta mudança de estado (Toffoli & Margolus 1987). No modelo AGROECO o desmatamento é um fenômeno conduzido principalmente pela expansão da rede de estradas, e a probabilidade de uma célula ser convertida de floresta a desmatamento é definida pela avaliação da conjuntura espacial em relação às variáveis ambientais utilizadas (Figura S-1). A projeção utilizada nos dados foi Universal Transversal de Mercator (UTM), o Datum SIRGAS 2000 e o tamanho de célula para a simulação de 120 metros.

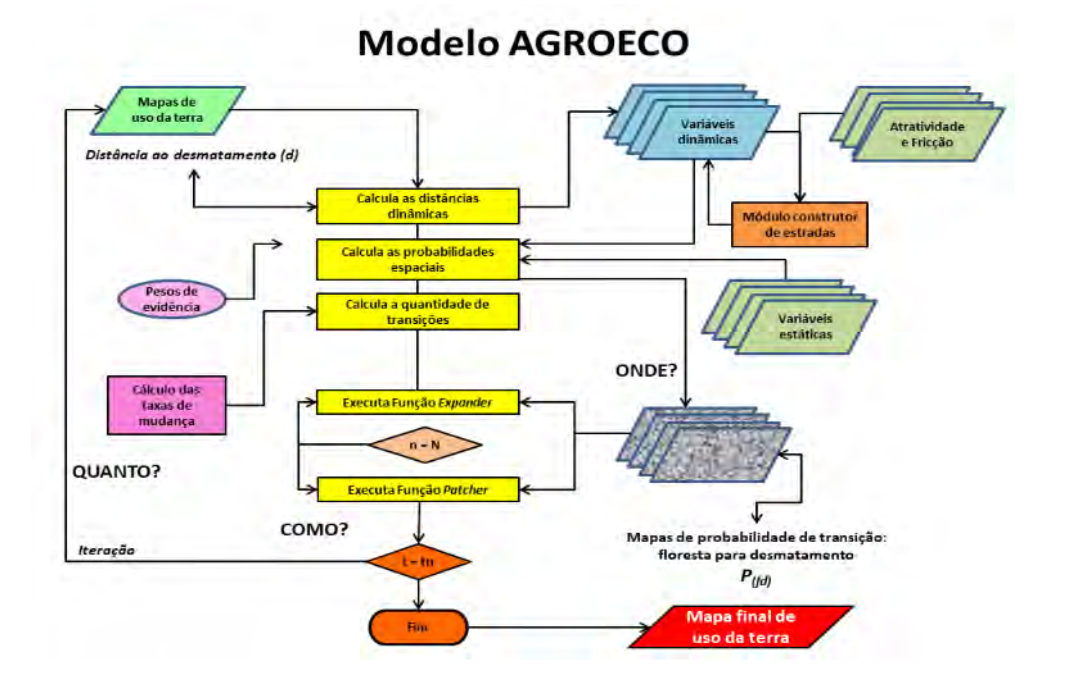

<span id="page-3-2"></span>Figura S-1. Diagrama conceitual da modelagem UCC no Dinamica EGO, modificado de Soares-Filho *et al*. 2009 e Vitel 2009.

O modelo AGROECO desenvolvido para a região de influência da BR-319 por Fearnside *et al*. (2009) contém uma série de inovações para representar o processo de ocupação de áreas abertas por novas estradas, diferente de modelos em escala da Amazônia como um todo, como o modelo desenvolvido por Soares-Filho *et al*. (2006). As inovações incorporadas por Fearnside *et al*. (2009) permitiram obter uma melhor resposta do desmatamento em relação à melhoria e aumento da malha viária. A área de calibração para ajustar a taxa de desmatamento e extração dos pesos de evidência escolhida foi uma região a noroeste de Rondônia, adjacente à área de estudo. As modificações realizadas foram: o acoplamento entre os softwares Dinamica EGO e

Vensim, unindo respectivamente os componentes espacial e numérico; Módulo construtor de estradas utilizando a distância das estradas ao desmatamento; Módulo construtor de estradas alternando entre a criação de estradas curtas e longas; Incorporação da construção de estradas planejadas para o futuro; Criação das estradas com destino orientado pela declividade, dando preferência a áreas planas e de platô e evitando áreas alagadas; Densidade de estradas como mapa de atratividade; Ajuste dinâmico das taxas de desmatamento por meio do uso dos conceitos de superfície de floresta acessível e superfície de floresta disponível em relação à rede de estradas.

#### Dados de entrada

<span id="page-4-0"></span>Os dados de entrada para a simulação são mapas de uso da terra, taxas médias de transição, coeficientes de pesos de evidência, mapa de sub-regiões, mapa de estradas existentes e planejadas, e mapas de variáveis ambientais concatenadas um único arquivo, o cubo estático. As variáveis estáticas são usadas ao final de cada ciclo no cálculo do mapa de probabilidade onde cada célula possui uma probabilidade de ser desmatada como resultado dos pesos de evidência atribuídos às variáveis do cubo estático (Soares-Filho *et al.* 2002).

Os dados de entrada utilizados para a modelagem foram de fontes oficiais abertas e estão disponíveis gratuitamente na rede mundial de computadores ou foram gerados dentro da inciativa deste estudo. As variáveis de entrada usadas na modelagem e as fontes de onde foram obtidas são as seguintes:

- Mapas de cobertura da terra para 2000 e 2010 (Anexo I), gerados a partir de imagens de satélite LANDSAT pelo Projeto de Monitoramento da Floresta Amazônica Brasileira por Satélite – PRODES (INPE 2018);
- Mapa de variáveis estáticas (cubo estático) (Anexo II):
	- Tipos de solo foram baseados no mapa na escala cartográfica: 1:1.000.000, disponibilizado pelo Instituto Brasileiro de Geografia e Estatística – IBGE (IBGE 2001);
	- Tipos de vegetação foram baseados no mapa na escala cartográfica: 1:250.000, disponibilizado pelo Sistema de Proteção da Amazônia- SIPAM (SIPAM 2008);
	- Altitude foi obtida por meio de um modelo digital de elevação (MDE) com base na versão 4.1 dos dados do radar SRTM (*Shuttle Radar Topography Mission*, Jarvis *et al*. 2008) com resolução espacial de 90 m;
	- Declividade foi derivada a partir dos dados do MDE com a ferramenta "*Slope"* da caixa de ferramentas *Spatial Analyst* (ESRI 2016);
	- Distância aos rios, Distância às estradas oficiais e Distância às estradas não oficiais (ramais) foram calculadas utilizando distância euclidiana (distância métrica entre dois pontos) por meio da ferramenta "*Calculate Distance Map*" do Dinamica EGO. Os dados de hidrografia utilizados foram da classificação do projeto PRODES (INPE 2018) com resolução espacial de 120 m. As estradas oficiais são rodovias federais e estaduais existentes. Os dados são provenientes do arquivo vetorial da malha-viária brasileira disponibilizada pelo Departamento Nacional de Infraestrutura de Transportes- DNIT (DNIT 2017). Os dados de ramais na região de estudo são oriundos dos mapeamentos e vetorização manual, tendo como base imagens de satélite. Os mapeamentos foram realizados por estudos de modelagem feitos na região por Soares-Filho *et al*. 2006 (para 1997 a 2002), Fearnside *et al*. 2009 (para 2003 a 2006), Graça *et al*. 2014 e Santos Junior *et al*. 2015a,b (para 2007 a 2010), e pela Fundação Vitória Amazônica (para 2010 a 2017);
- Áreas protegidas, foram delimitados baseado no arquivo vetorial de Terras Indígenas disponibilizado pela Fundação Nacional do Índio (FUNAI 2017), e Unidades de Conservação de Proteção Integral e Uso Sustentável disponibilizados pelo Instituto Chico Mendes de Conservação da Biodiversidade (ICMBio 2017) e pelo Ministério do Meio Ambiente- MMA (MMA 2012);
- A Malha Fundiária foi baseada nos dados vetoriais de assentamentos (INCRA 2017).
- Mapa de atratividade (Anexo IV): determina a destinação das áreas para a criação de novas estradas (Soares-Filho *et al*. 2004, 2006, 2009; Rodrigues *et al*. 2007). Este mapa representa um dos fatores determinantes para a construção de estradas, a proximidade aos centros de ocupação humana, onde a distância às sedes municipais é tomada como medida dos vetores de aglomerados de população humana e mercados locais (Aguiar *et al*. 2007). Para esta variável calculamos uma superfície de distância euclidiana orientada pelos pontos das sedes municipais do arquivo vetorial da malha municipal digital do IBGE (IBGE 2001). A distância foi calculada com a ferramenta "*Distance"* da caixa de ferramentas *Spatial Analyst* (ESRI 2016). As áreas com os maiores valores de atratividade possuem maior propensão ao desmatamento e estão mais próximas às sedes municipais;
- Mapa de fricção (AnexoIV): representa uma superfície de resistência ou custo. Os dados de entrada para este mapa são declividade, áreas protegidas e assentamentos. Estas variáveis foram concatenadas utilizando um modelo elaborado dentro do programa Dinamica EGO. Altos valores de fricção representam os locais com maior dificuldade ou custo para a criação de novas estradas tais como, locais com as maiores declividades, áreas inundadas e áreas protegidas (Fearnside *et al*. 2009; Soares-Filho *et al*. 2009). A partir deste mapa de fricção e dos mapas das estradas existentes, primárias e secundárias, foram calculados os destinos das novas estradas vicinais construídas no modelo pelo módulo construtor de estradas.
- Mapa de regiões (Modelo regionalizado): utilizamos uma versão regionalizada do modelo, onde a área de modelagem é dividida por sub-regiões que podem ser parametrizadas individualmente ou coletivamente conforme o que se deseja representar na modelagem. Utilizamos duas sub-regiões, uma envolvendo as estradas juntamente com os rios e outra representando o restante do território excluindo-se as estradas e os rios.

#### Taxa média de transição

<span id="page-5-0"></span>A Superfície de Floresta Fundiária (SFF) das estradas para os anos de 2000 e 2010 foi gerada com uma distância de 2 km a partir de todas as estradas existentes nesses anos. A Superfície de Floresta Acessível (SFA) das estradas foi gerada da mesma forma, porém considerando uma distância de 12 km a partir das estradas. Devido à abertura de novas estradas vicinais ao longo do tempo, a SFF e a SFA de 2000 e de 2010 são diferentes, tanto em termos da forma como em termos do tamanho de área.

A obtenção da taxa média anual para a sub-região "Restante" foi estimada seguindo os mesmos princípios, porém, sem um parâmetro para estimar as faixas de distância utilizadas para calcular a SFF e a SFA. Assim utilizamos as mesmas equações e procedimentos, mas sem diferenciar entre SFF e SFA. Ao final, o valor obtido para a taxa média de transição foi divido por dois a fim de representar os parâmetros de entrada do modelo para SFF e SFA, uma vez que para cada uma das outras sub-regiões as superfícies foram geradas a partir de vetores específicos, estradas ou rios, e estes não estão presentes na sub-região denominada "Restante".

Para calcular a taxa média de transição (Tabela S-1) escolhemos como área de calibração para a sub-região Estradas os ramais do Boi e Jequitibá, localizados no sul do município de Lábrea. (Anexo III), comparativamente e somente para a sub-região "Estradas" calculamos a mesma taxa para a Vila Realidade, localizada 60 km ao norte da junção da BR 319 com a BR-230, e para todas as estradas da área de estudo (Tabela S-2). As taxas calculadas para as sub-regiões "Rios" e "Restante" tiveram como área de calibração a área de estudo subtraída da sub-região "Estradas".

Realizamos as etapas a seguir na obtenção da taxa média de transição anual: 1) contabilizamos as áreas de floresta e desmatadas em relação a cada uma das superfícies, de floresta fundiária e de floresta acessível, respectivamente para os anos de 2000 e 2010; 2) Calculamos as médias da área desmatada e da área de floresta entre o intervalo temporal de 2000 a 2010; 3) Calculamos a razão entre os valores das médias de área desmatada e de área de floresta para 2000 e 2010; 4) Aplicamos os valores obtidos na equação a seguir para obter as taxas médias de transição pela Equação 1.

$$
\underline{Txm} = (\bar{a} \text{ floresta SFF} * tx \text{ desm SFF}) + (\bar{a} \text{ floresta SFA} * tx \text{ desm SFA})
$$
  
(
$$
(\bar{a} \text{ floresta SFF} + \bar{a} \text{ floresta da SFA})
$$
 (1)

onde:

*Txm* = taxa média de transição;

*SFA* = superfície de floresta acessível;

 $\bar{a}$  = área;

*tx desm* = taxa de desmatamento.

*SFF* = superfície de floresta fundiária;

<span id="page-6-0"></span>Tabela S-1. Valores de área para as classes de cobertura da terra dos mapas e taxa média anual de transição.

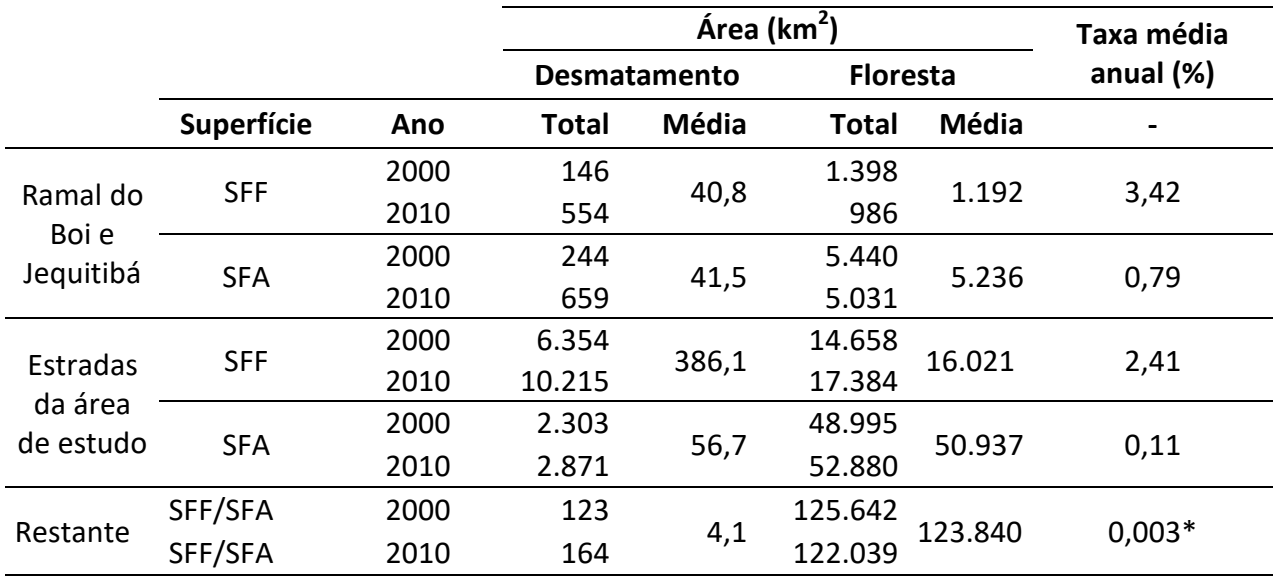

8

\*Valor absoluto obtido (a taxa média anual dividida por dois anual utilizada no modelo foi 0,001656. tanto para a SFA quanto para a SFF).

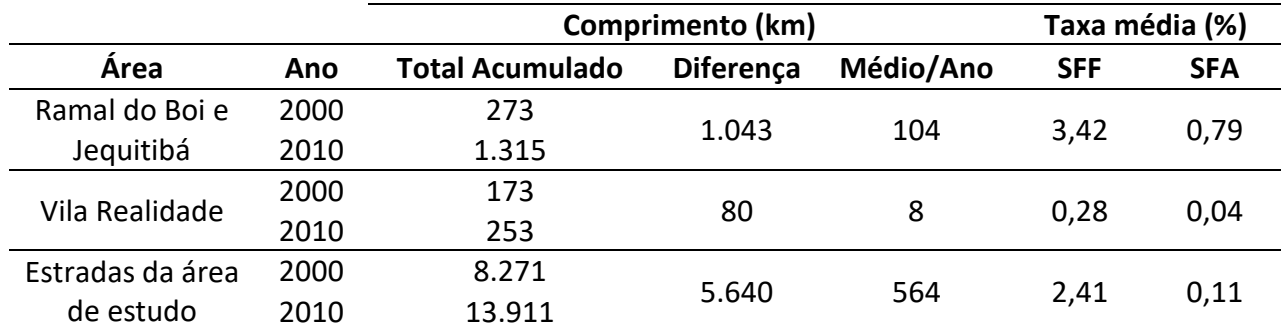

<span id="page-7-2"></span>Tabela S-2. Comparação da abertura de ramais e taxas obtidas para diferentes localidades da área de estudo.

#### Coeficientes dos pesos de evidência

<span id="page-7-0"></span>Calculamos os coeficientes dos pesos de evidência por meio de um subrotina no software Dinamica EGO para a área de modelagem toda sem utilizar a abordagem de regionalização. No cálculo dos pesos de evidência utilizamos as variáveis estáticas, mapas de uso da terra dos dados observados em 2000 e 2010, e mapa e estradas de 2010. Diante da possibilidade falta de independência entre as variáveis usadas no cálculo dos coeficientes de pesos de evidência procedemos com um teste de independência condicional para estimar a correlação entre estes utilizando um modelo do software Dinamica EGO. Uma vez realizada a modelagem de pesos de evidência e o teste de independência, corrigimos os valores dos coeficientes para as áreas protegidas seguindo valores utilizados em estudo que avaliou a redução na emissão de gases do efeito estufa associada ao desmatamento em relação às áreas protegidas (Soares-Filho *et al*. 2010).

#### Modelo regionalizado

<span id="page-7-1"></span>A sub-região "Estradas e Rios" foi criada por meio de uma análise de distância com a criação de zonas tampão de 20 km a partir das estradas existentes e planejadas e com uma distância de análise de 10 km para os rios (Figura S-2). Recortando do arquivo vetorial a sub-região "Estradas e Rios" da área de estudo como um todo, obtivemos a sub-região "Restante" (Figura S-2).

Uma vez que na modelagem simulamos a construção das estradas planejadas, novas subregiões surgem na medida em que estas estradas planejadas são construídas no modelo. O surgimento dessas novas sub-regiões leva à diminuição da sub-região pretérita, ou seja, assim que uma estrada é construída em um local sem estradas isto muda a dinâmica local do desmatamento, concedendo acesso a áreas pristinas de floresta e modificando as taxas de transição locais. Assim, na medida em que a área da sub-região "Estradas e Rios" cresce, a sub-região "Restante" diminui.

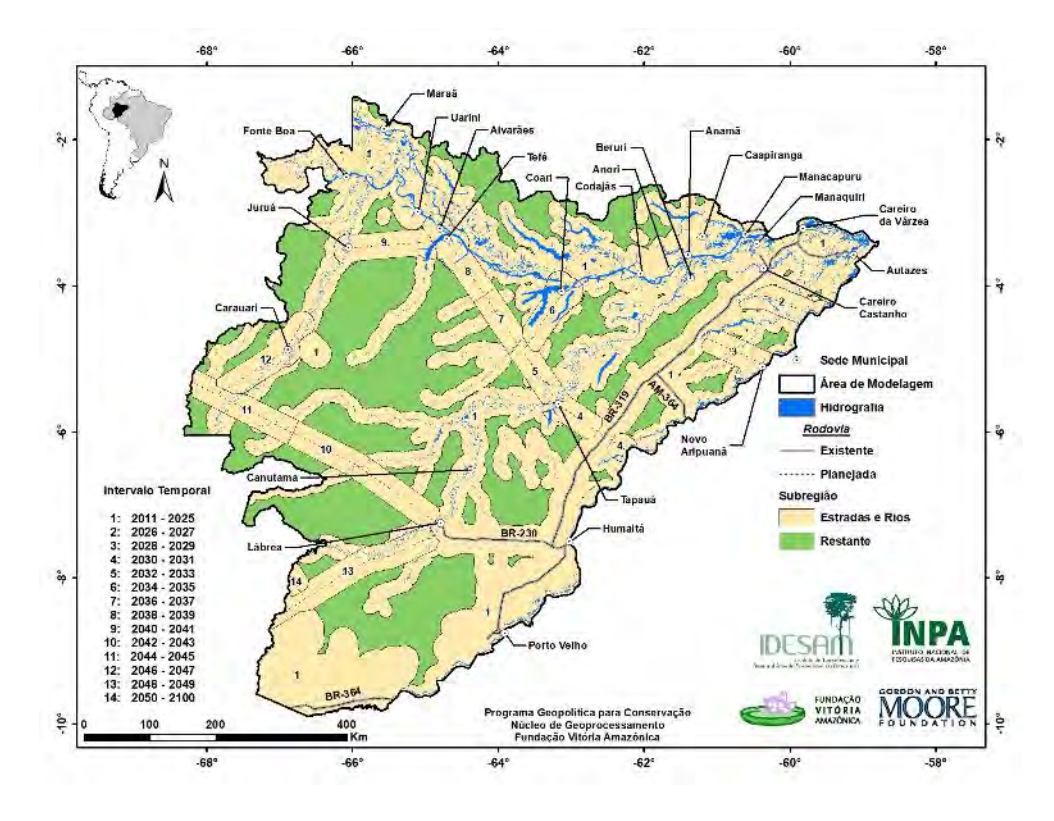

<span id="page-8-1"></span><span id="page-8-0"></span>Figura S-2. Sub-regiões utilizadas na modelagem.

Módulo de construtor de estradas

Nesta etapa são utilizadas as variáveis estáticas. O modelo utiliza uma rotina de construção de estradas vicinais que são construídas com os conceitos de "atratividade" e de "custos", os cálculos são baseados na distribuição espacial de áreas atrativas, áreas protegidas, malha fundiária e outros obstáculos (Soares-Filho *et al.* 2002). As novas estradas são incorporadas aos mapas de uso da terra para o cálculo da probabilidade de cada célula ser desmatada. Assim este módulo gera novos traçados de estradas não oficiais para simular o padrão espacial de "espinha de peixe" (Pereira *et al.* 2007), comumente conhecido nas fronteiras de uso e ocupação do solo na Amazônia. As estradas vicinais criadas nesta fase e o mapa de uso da terra são atualizados a cada iteração do modelo, portanto são consideradas variáveis dinâmicas no modelo. O Mapa de estradas é considerado uma variável estática incialmente, mas após a construção de novas estadas ele passa a ser uma variável dinâmica (distância às estradas).

O módulo "Construtor de Estradas" considera muito atrativas as áreas próximas às sedes municipais e com maior custo as áreas de proteção ambiental e com altos graus de declividade. Para definir a direção das novas estradas criadas, o módulo utiliza o conceito de custos para a construção, com base na declividade do terreno e na categoria de proteção das áreas protegidas, assentamentos e terra devoluta na região. As áreas protegidas são pouco atrativas para a construção de estradas porque possuem altos custos ou resistência. Desta forma as células de floresta dentro de áreas protegidas, Terras indígenas, Unidades de Conservação de Proteção Integral e de Uso Sustentável, possuem menor probabilidade de serem desmatadas devido a esta alta fricção.

A atividade do construtor de estradas possui três fases, a de penetração que é muito ativa construindo extensas estradas na floresta, a de consolidação de estradas que é menos ativa onde

são construídas estradas curtas em áreas atrativas e por última a fase de construção das estradas planejadas (Fearnside *et al.* 2009). Na medida em que novas estradas são construídas, uma rotina incorpora novas áreas de florestas à SFA, que podem ser desmatadas na faixa de 2 km até 12 km de distância das estradas, e à SFF, que pode ser desmatada até 2 km das estradas (Fearnside *et al*. 2009).

#### Rotinas de expansão e formação de manchas de desmatamento

O Dinamica EGO possui um mecanismo de transição formado por duas rotinas complementares de transição, o "*expander*", que é uma rotina para expandir as manchas de desmatamento, e o "*patcher*", que se trata de outra rotina, que cria manchas de desmatamento novas (Soares-Filho *et al*. 2009). Estas rotinas aumentam a superfície desmatada e produzem novos pontos (sementes) de desmatamento a cada iteração respectivamente, a partir das taxas de transição calculadas. Conforme a configuração dos parâmetros de entrada destas rotinas é possível alterar e criar manchas de desmatamento com formas e tamanhos diferentes (Soares-Filho *et al*. 2009). As configurações utilizadas para o "*patcher"* e "*expander"* foram: Isometria = 1,5 (o valor desta configuração pode variar de 0 a 2, onde quanto maior o valor, mais isométrica será a mancha); Tamanho médio (ha) = 8 e Variância = 16 (ha), responsáveis pelo ajuste do tamanho das manchas baseados em uma probabilidade log normal do modelo (Soares-Filho *et al*. 2009). Da quantidade total de células de floresta a serem desmatadas, 80% foi atribuída ao "*expander"* e o restante ao "*patcher*".

#### Validação do modelo

<span id="page-9-0"></span>O teste da modelagem ou validação é uma estimativa do desempenho do modelo. Assim, comparamos o desmatamento real observado pelo PRODES em 2011 e o desmatamento simulado para 2011. Calculamos as similaridades entre o mapa simulado e observado de 2011 em relação a paisagem inicial em 2010 aplicando janelas de tamanho crescente, a partir de 1×1 até 21×21 células (Figura S-3).

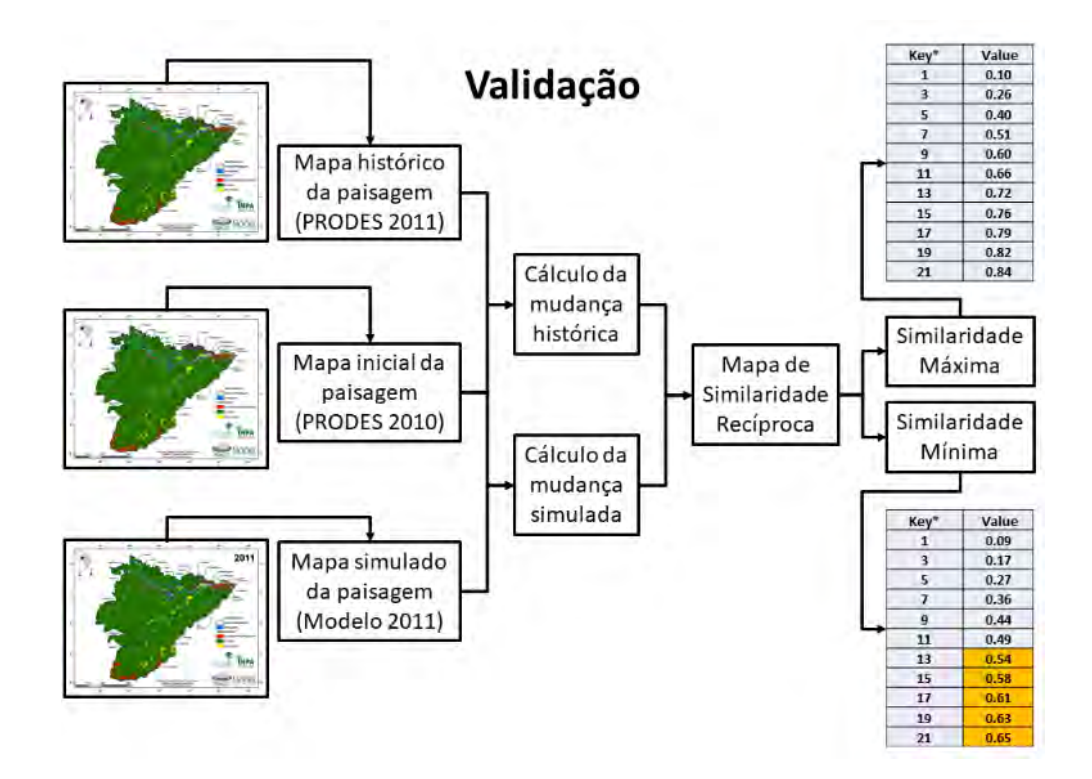

<span id="page-10-1"></span><span id="page-10-0"></span>Figura S-3. Modelo conceitual do processo de validação empregado na modelagem.

Elaboração de cenários e projeções do modelo

Após as etapas de calibração, simulação e validação do modelo, os cenários foram projetados até 2100. Durante expedição de campo realizada entre 25 a 30 de setembro de 2017 pudemos verificar intenso fluxo de tráfego na estrada (Anexo VI), situação que difere da condição anteriormente registrada (Fearnside & Graça 2006b) e que perdurou até 2012, quando era mais difícil trafegar pela rodovia, necessitando de tracionamento 4x4 nos veículos. A partir de 2017 a trafegabilidade da rodovia, se tornou adequada para todos os tipos dos veículos, tanto na época chuvosa quanto na época seca (ou de baixa precipitação) na região.

Estes cenários foram desenvolvidos para levar em consideração a atual situação de infraestrutura de trafegabilidade da rodovia onde, carros de passeio conseguem realizar a viagem não precisando possuir tracionamento 4×4, havendo pleno tráfego de veículos entre as capitais, cidades e vilarejos na área de estudo, sendo Manaus – Humaitá – Vila Democracia – Vila Realidade – Humaitá – Lábrea e Porto Velho (Figura S-4). Por meio de imagens de satélite LANDSAT 5 TM observamos as alterações na paisagem de 2000 a 2015 ao redor da Vila Realidade, hoje distrito do município de Humaitá, onde é possível notar um incremento nos ramais de 4 km a 8 km a cada 5 anos (Figura S-5). Logo nesta modelagem nosso intuito foi simular os impactos oriundos desta nova acessibilidade uma vez que o impacto causado somente pela reconstrução da BR-319 e AM-364 foi considerado no cenário "Linha de Base Histórica".

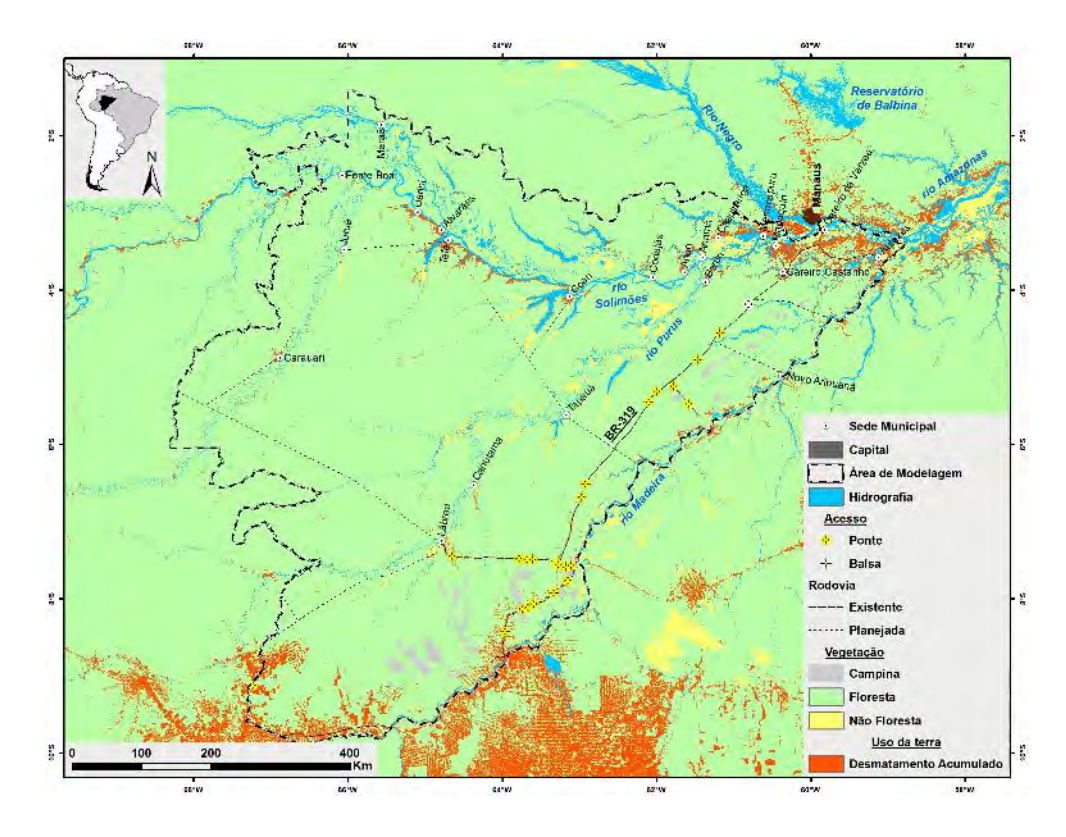

<span id="page-10-2"></span>Figura S-4. Infraestrutura rodoviária atual e habitações registradas em 2017 ao longo da BR-319.

12

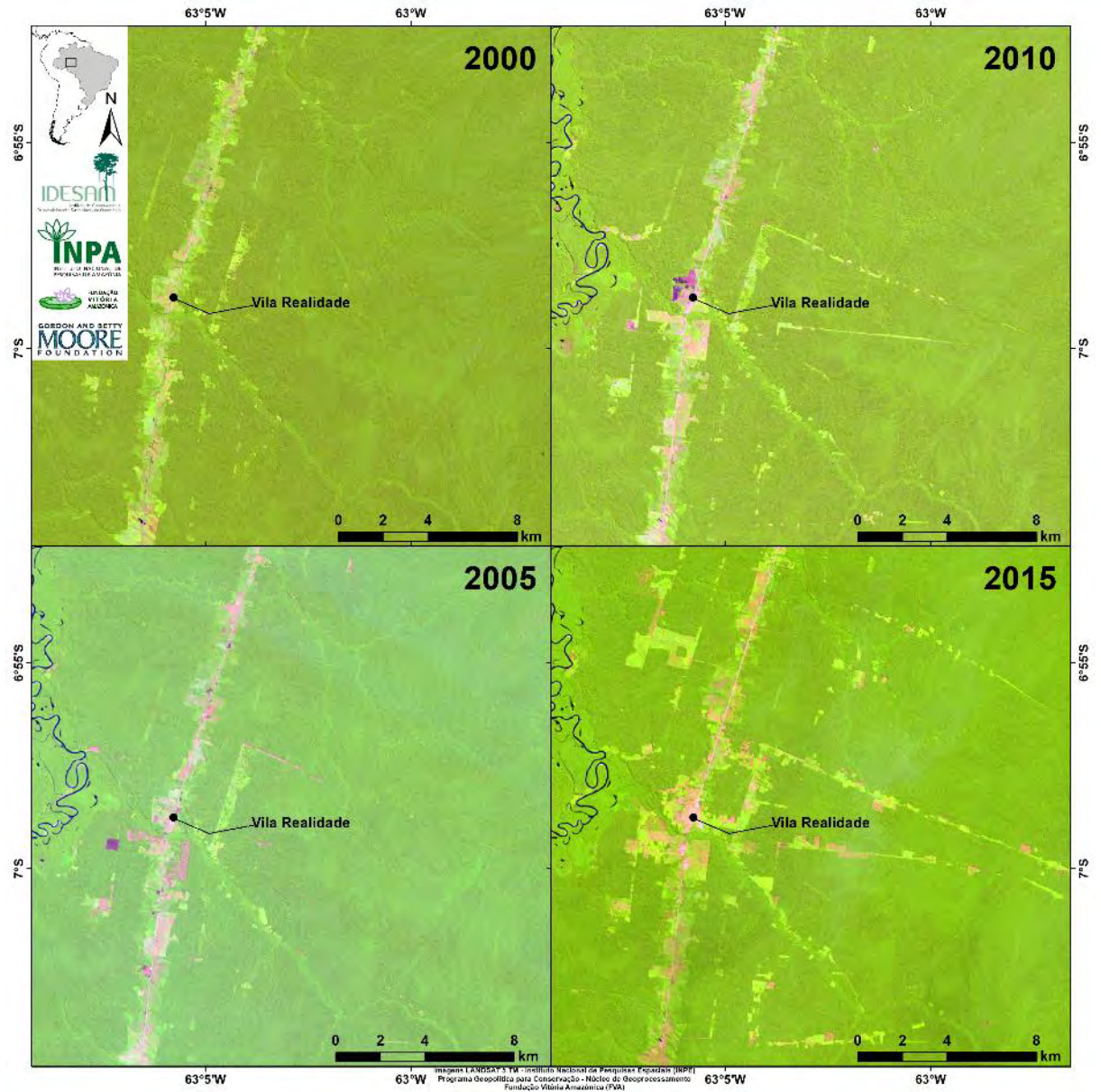

<span id="page-11-1"></span>Figura S-5. Série de imagens do satélite LANDSAT 5 TM com foco na Vila de realidade, composição falsa cor vermelho, verde, azul (RGB):R (5) G (4) B (3).

#### <span id="page-11-0"></span>**AGRADECIMENTOS**

Agradecemos a Fundação Gordon e Betty Moore pelo financiamento, o apoio do Instituto do Desenvolvimento Sustentável da Amazônia-IDESAM, especialmente Fernanda Meireles e Mariano Cenamo pelo convite para a realização deste trabalho. Agradecemos também o Conselho Nacional do Desenvolvimento Científico e Tecnológico (CNPq) (proc. 311103/2015-4; 573810/2008-7), Fundação de Amparo à Pesquisa do Estado do Amazonas (FAPEAM) (proc. 708565) e Instituto Nacional de Pesquisas da Amazônia (INPA) (PRJ15.125).

#### <span id="page-12-0"></span>**BIBLIOGRAFIA**

- Aguiar, A. P. D.; Câmara, G.; Escada, M. 2007. Spatial statistical analysis of land-use determinants. In the Brazilian Amazonia: Exploring intra-regional heterogeneity. *Ecological Modelling* 209: 169-188. https://doi.org/10.1016/j.ecolmodel.2007.06.019
- Barber, C. P.; Cochrane, M. A.; Souza, C. M.; Laurance, W. F. 2014. Roads, deforestation, and the mitigating effect of protected areas In the Amazon. *Biological Conservation* 177: 203–209. https://doi.org/10.1016/j.biocon.2014.07.004
- Barni, P. E.; Fearnside, P. M.; Graça, P. M. L. A. 2015. Simulating deforestation and carbon loss. In Amazonia impacts in Brazil's Roraima state from reconstructing Highway BR-319 (Manaus-Porto Velho). *Environmental Management* 55(2): 259-278. https://doi.org/10.1007/s00267-014-0408-6
- DNIT (Departamento Nacional de Infraestrutura e Transportes). 2017. Shapefiles. Acesso em 02 de setembro de 2017. http://www.dnit.gov.br/mapas-multimodais/shapefile
- ESRI (Environmental Systems Research Institute). 2016. *ArcGIS Desktop and Spatial Analyst Extension*: release 10.4. http://www.esri.com/software/arcgis/extensions/spatialanalyst
- Fearnside, P.M. & Graça, P.M.L.A. 2006b. O corte profundo na floresta: Reconstrução de estrada na Amazônia conectará trechos de floresta intocada a áreas de desmatamento. *Scientific American Brasil* 5(54): 10-11.
- Fearnside, P. M.; Graça, P. M. L. A.; Keizer, E. W. H.; Maldonado, F. D.; Barbosa, R. I.; Nogueira, E. M. 2009. Modelagem de desmatamento e emissões de gases de efeito estufa na região sob influência da Rodovia Manaus-Porto Velho (BR-319). *Revista Brasileira de Meteorologia* 24(2): 208-233. https://doi.org/10.1590/S0102-77862009000200009
- FUNAI (Fundação Nacional do Índio). 2017. Shape. http://www.funai.gov.br/index.php/shape
- Graça, P. M. L. A.; Santos Junior, M. A.; Rocha, V. M.; Fearnside, P. M.; Emílio, T.; Menger, J. S.; Marciente, R.; Bobrowiec, P. E. D.; Venticinque, E. M.; Antunes, A. P.; Bastos, A. N., Rohe, F. 2014. Cenários de desmatamento para região de influência da rodovia BR-319: perda potencial de habitats, status de proteção e ameaça para a biodiversidade. In: T. Emilio & F. Luizão (Eds.). *Cenários para a Amazônia: Clima, Biodiversidade e Uso da Terra*. Manaus, AM: Instituto Nacional de Pesquisas da Amazônia (INPA), p. 91-101.
- IBGE (Instituto Brasileiro de Geografia e Estatística). 2001. Malha Municipal Digital. Acesso em 22 de agosto de 2017. http://www.ibge.gov.br/home/geociencias/cartografia/territ\_doc1.shtm
- ICMBio (Instituto Chico Mendes de Conservação da Biodiversidade). 2017. Mapa Temático e Dados Geoestatísticos das Unidades de Conservação Federais. http://www.icmbio.gov.br/portal/geoprocessamentos/51-menu-servicos/4004-downloadsmapa-tematico-e-dados-geoestatisticos-das-uc-s
- INCRA (Instituto Nacional de Colonização e Reforma Agrária). 2017. Acervo Fundiário Digital. Acesso em 20 de julho de 2017. http://acervofundiario.incra.gov.br/i3geo/init/index.php
- INPE (Instituto Nacional de Pesquisas Espaciais). 2018. Projeto PRODES: monitoramento da floresta amazônica brasileira por satélite. http://www.obt.inpe.br/prodes
- Jarvis, A.; Reuter, H. I.; Nelson, A.; Guevara, E. 2008. Hole-filled SRTM for the globe, version 4. http://srtm.csi.cgiar.org
- MMA (Ministério do Meio Ambiente). 2012. Download de dados geográficos. http://mapas.mma.gov.br/i3geo/datadownload.htm
- Pereira, L. M.; Escada, M. I. S.; Rennó, C. D. 2007. Análise da evolução do desmatamento em áreas de pequenas, médias e grandes propriedades na região centro-norte de Rondônia, entre 1985 e 2000. *Anais XII Simpósio Brasileiro de Sensoriamento Remoto, Goiânia, Brasil, 16-21 abril 2005*, São José dos Campos, SP: Instituto Nacional de Pesquisas Espaciais (INPE), p. 6905-6912. http://marte.sid.inpe.br/col/dpi.inpe.br/sbsr@80/2006/11.10.12.31/doc/6905- 6912.pdf
- Rodrigues, H. E.; Soares-Filho, B. S.; Costa, W. L. de Souza. 2007. Dinamica EGO, uma plataforma para modelagem de sistemas ambientais. *Anais XIII Simpósio Brasileiro de Sensoriamento Remoto, Florianópolis*. São José dos Campos, SP: Instituto Nacional de Pesquisas Espaciais (INPE), p. 3089-3096. http://marte.sid.inpe.br/attachment.cgi/dpi.inpe.br/sbsr@80/2006/11.06.17.59/doc/3089 -3096.pdf
- Santos Junior, M. A. dos; Graça, P. M. L. de A.; Rocha, V. M.; Silva, R. T. M. da; Bobrowiec, P. E. D.; Tavares, V. da C.; Fearnside, P. M. 2015a. Cenários de desmatamento e avaliação preditiva de perda de habitat na região de influência da rodovia BR-319. In: *Anais XVII Simpósio Brasileiro de Sensoriamento Remoto – SBSR, João Pessoa*. São José dos Campos, SP: Instituto Nacional de Pesquisas Espaciais (INPE), p. 5694–5701. http://www.dsr.inpe.br/sbsr2015/files/p1166.pdf
- Santos Junior, M. A. dos; Graça, P. M. L. de A.; Rocha, V. M.; Anciães, M.; Cohn-Haft, M.; Abreu, F. H. T. de; Menger, J.; Antunes, A. P.; Bastos, A. N.; Röhe, F.; Venticinque, E. M.; Fearnside, F.P. M. 2015b. Avaliação preditiva de perda de habitat potencial para aves na região de influência da rodovia BR-319. In *Anais X Neotropical Ornithological Congress – NOC & XXII Congresso Brasileiro de Ornitologia – CBO, Manaus, AM*. p. 56.
- SIPAM (Sistema de Proteção da Amazônia) 2008. Censipam. Manaus, AM: SIPAM. Disponível em: <http://www.sipam.gov.br/>. Acesso em 03 de setembro 2016.
- Soares-Filho, B. S.; Alencar, A.; Nepstad, D.; Cerqueira, G. C.; Vera Diaz, M.; Rivero, S.; Solórzano, L.; Voll, E. 2004. Simulating the response of land-cover changes to road 1059 paving and governance along a major Amazon highway: the Santarém-Cuiabá corridor. *Global Change Biology* 10: 745-764. https://doi.org/10.1111/j.1529-8817.2003.00769.x
- Soares-Filho, B. S.; Moutinho, P.; Nepstad, D.; Anderson, A.; Rodrigues, H.; Garcia, R.; Dietzsch, L.; Merry, F.; Bowman, M.; Hissa, L.; Silvestrini, R.; Maretti. C. 2010. Role of Brazilian Amazon

protected areas in climate change mitigation. *Proceedings of the National Academy of Sciences* USA 107(24): 10.821–10.826. https://doi.org/10.1073/pnas.0913048107

- Soares-Filho, B. S.; Nepstad, D. C.; Curran, L. M.; Cerqueira, G. C.; Garcia, R. A.; Ramos, C. A.; Voll, E.; McDonald, A.; Lefebvre, P.; Schlesinger, P. 2006. Modelling conservation In the Amazon basin. *Nature* 440: 520-523. https://doi.org/10.1038/nature04389
- Soares-Filho, B. S.; Pennachin, C. L.; Cerqueira, G. 2002. DINAMICA a stochastic cellular automata model designed to simulate the landscape dynamics In an Amazonian colonization frontier. *Ecological Modelling* 154(3): 217-235. https://doi.org/10.1016/S0304-3800(02)00059-5
- Soares-Filho, B. S.; Rodrigues, H. O.; Costa, W. L. 2009. *Modeling Environmental Dynamics with Dinamica EGO.* Belo Horizonte, MG: Centro de Sensoriamento Remoto, Universidade Federal de Minas Gerais, 115 p. https://www.researchgate.net/profile/Tao\_Guo28/publication/282782423\_Dinamica\_EGO \_guidebookpdf/links/561c711108aea80367243fdc.pdf
- Toffoli, T.; Margolus, N. 1987. *Cellular Automata Machines: A New Environment for Modeling*. Cambridge, Massachusetts, E.U.A.: MIT Press. 276 p.
- Vitel, C. S. M. N., 2009. *Modelagem da Dinâmica do Desmatamento de uma Fronteira em Expansão: Lábrea, Município do Estado do Amazonas*. Dissertação de mestrado em Ciências de Florestas Tropicais, Manaus, AM: Instituto Nacional de Pesquisas da Amazônia (INPA), 121 p. http://bdtd.inpa.gov.br/handle/tede/2084
- Wolfram, S. 1983. Statistical Mechanics of Cellular Automata. *Reviews of Modern Physics* 55(3): 601–644. https://doi.org/10.1103/RevModPhys.55.601.

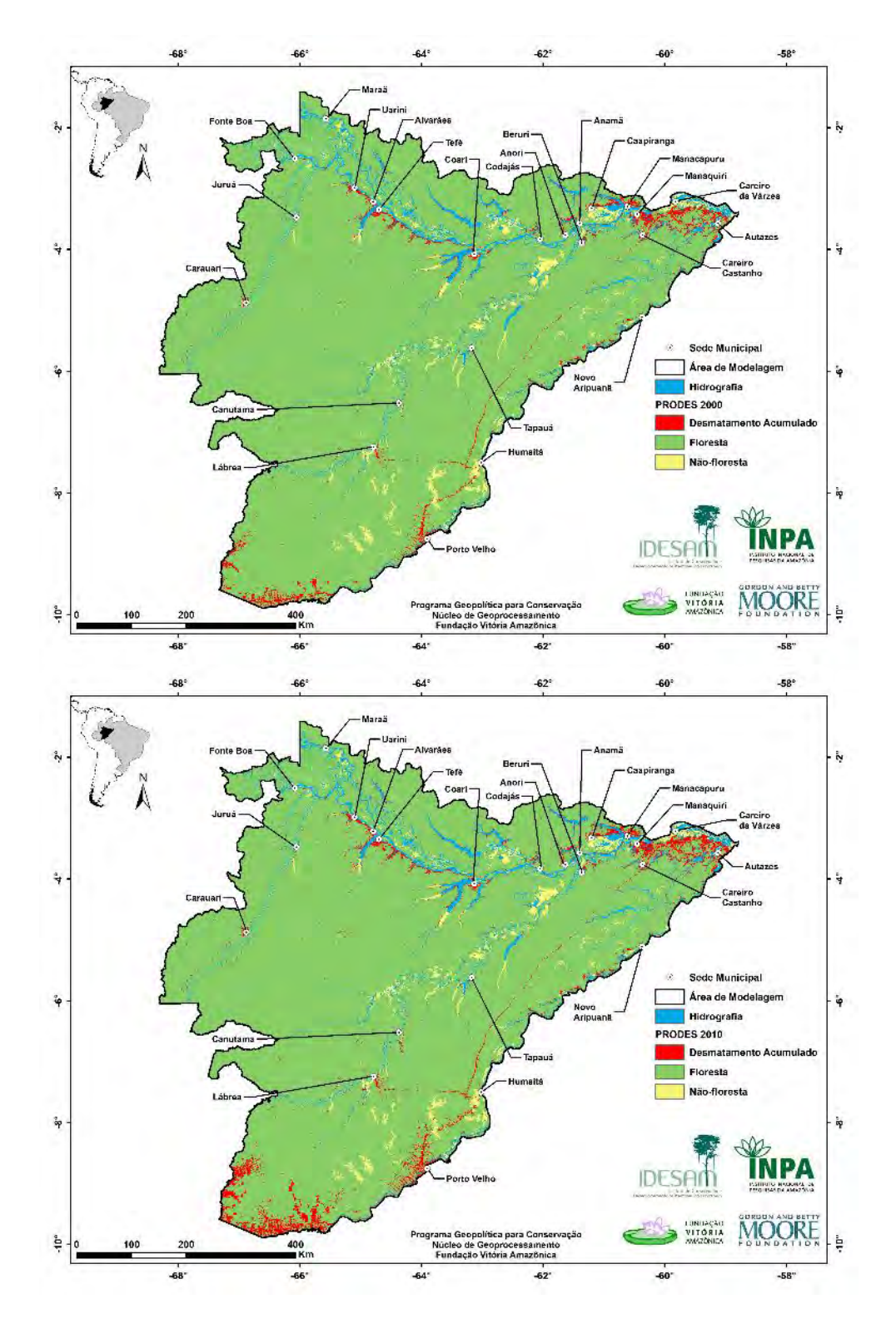

#### <span id="page-15-1"></span><span id="page-15-0"></span>**Anexo I. Variáveis de uso e cobertura da terra**

<span id="page-15-2"></span>Figura S-6. Mapas de uso da terra do projeto PRODES (INPE 2018), acima está representado o ano de 2000 e abaixo o ano de 2010.

#### <span id="page-16-0"></span>**Anexo II. Variáveis estáticas**

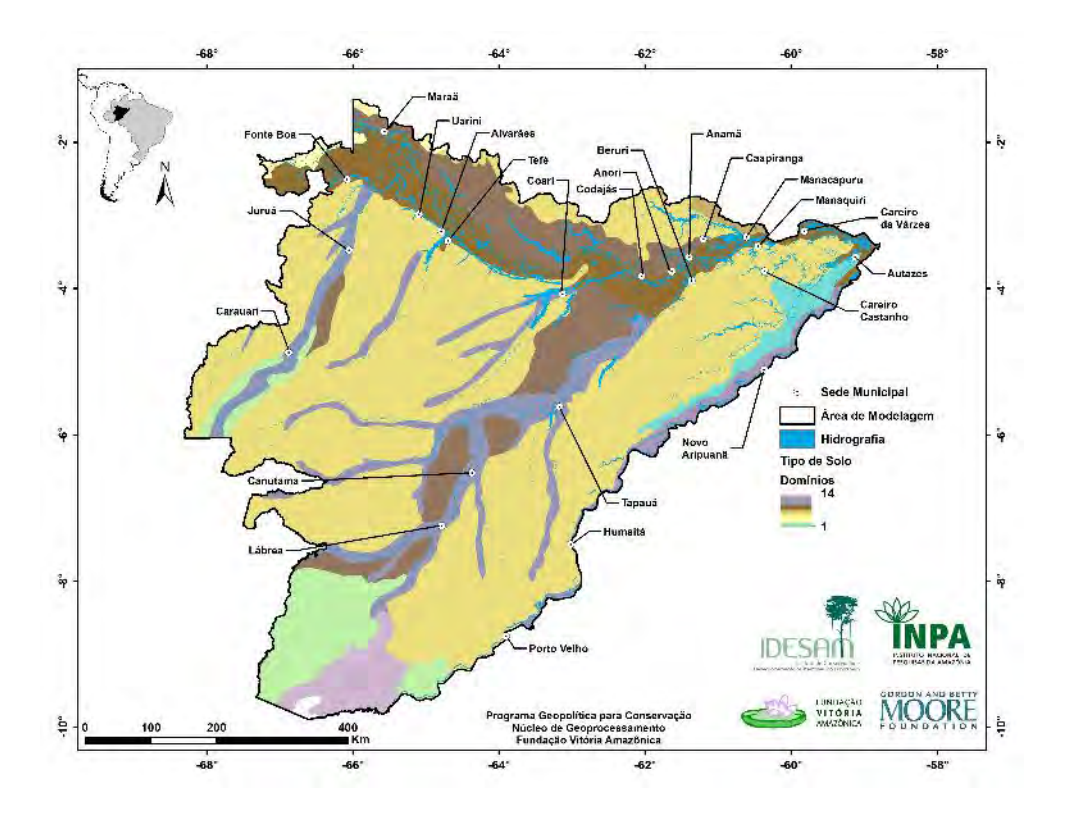

<span id="page-16-1"></span>Figura S-7. Tipos de solo.

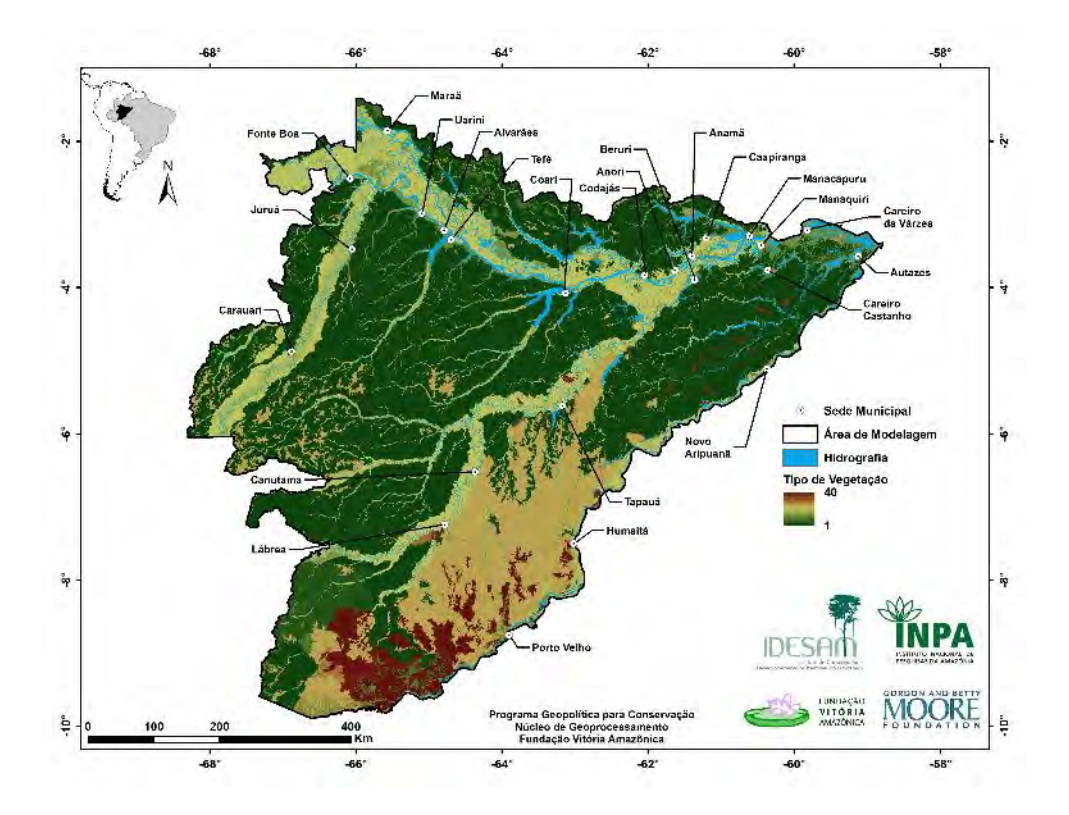

<span id="page-16-2"></span>Figura S-8. Tipos de vegetação.

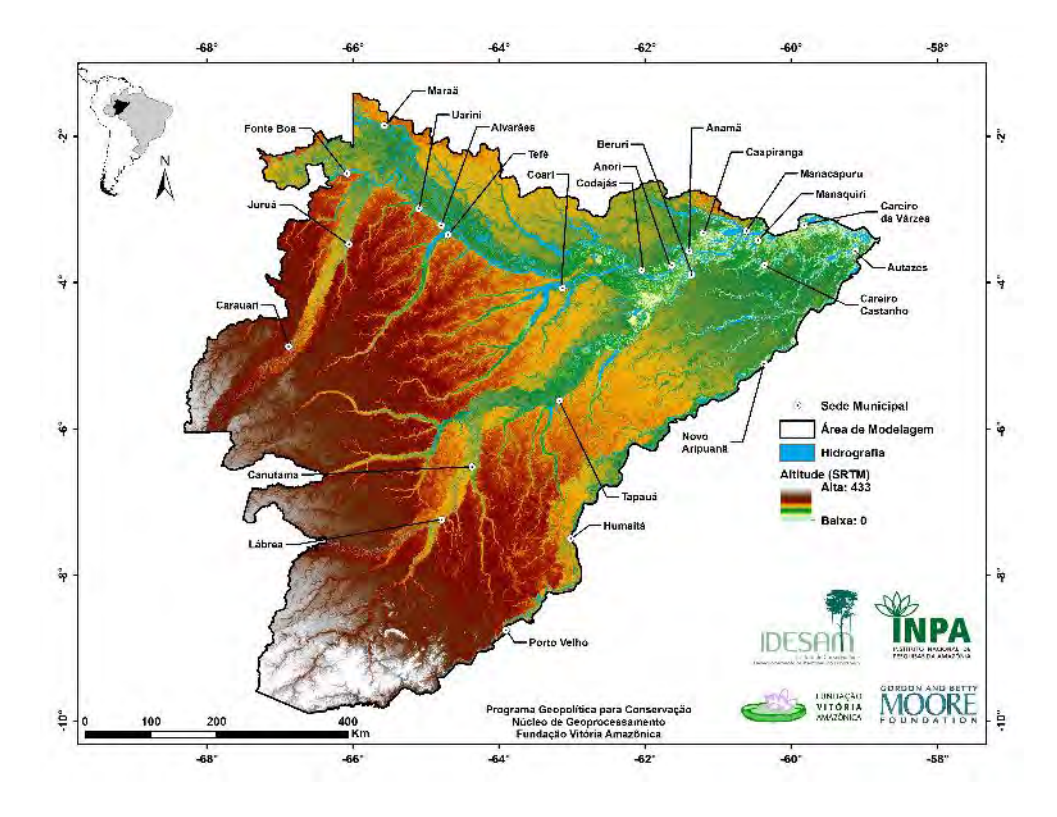

<span id="page-17-0"></span>Figura S-9. Altitude extraída da base de dados SRTM.

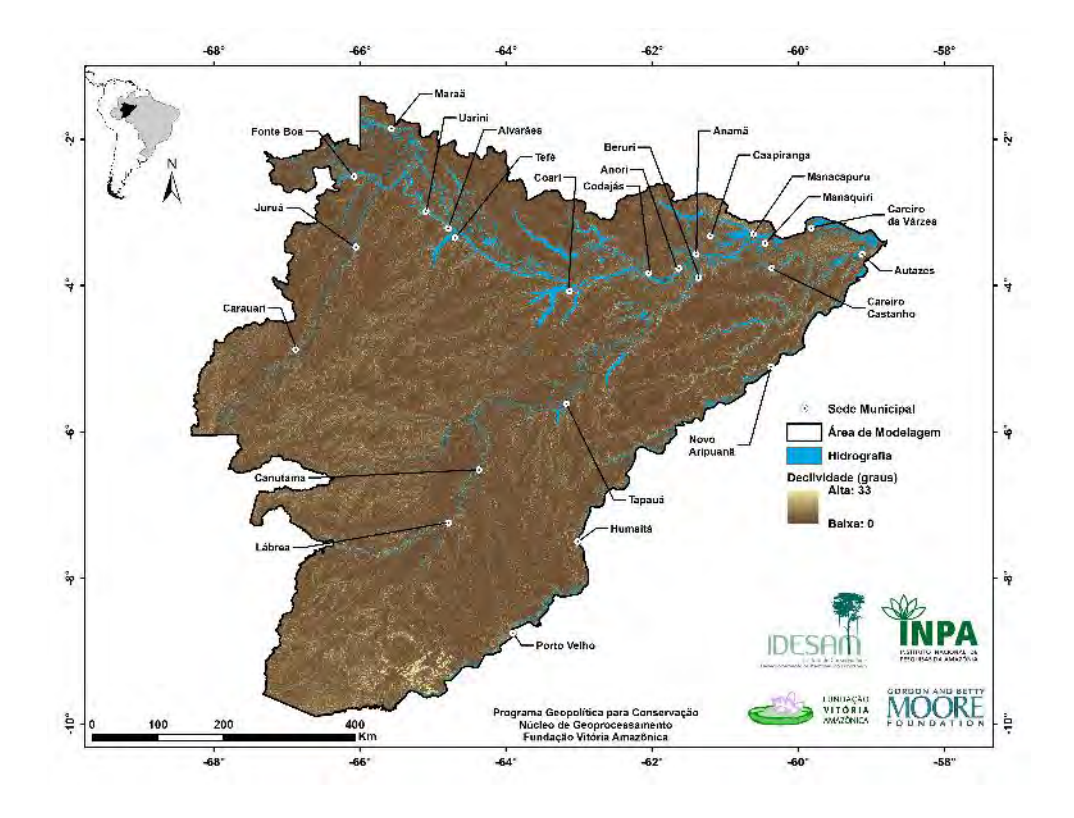

<span id="page-17-1"></span>Figura S-10. Declividade derivada dos dados de altitude.

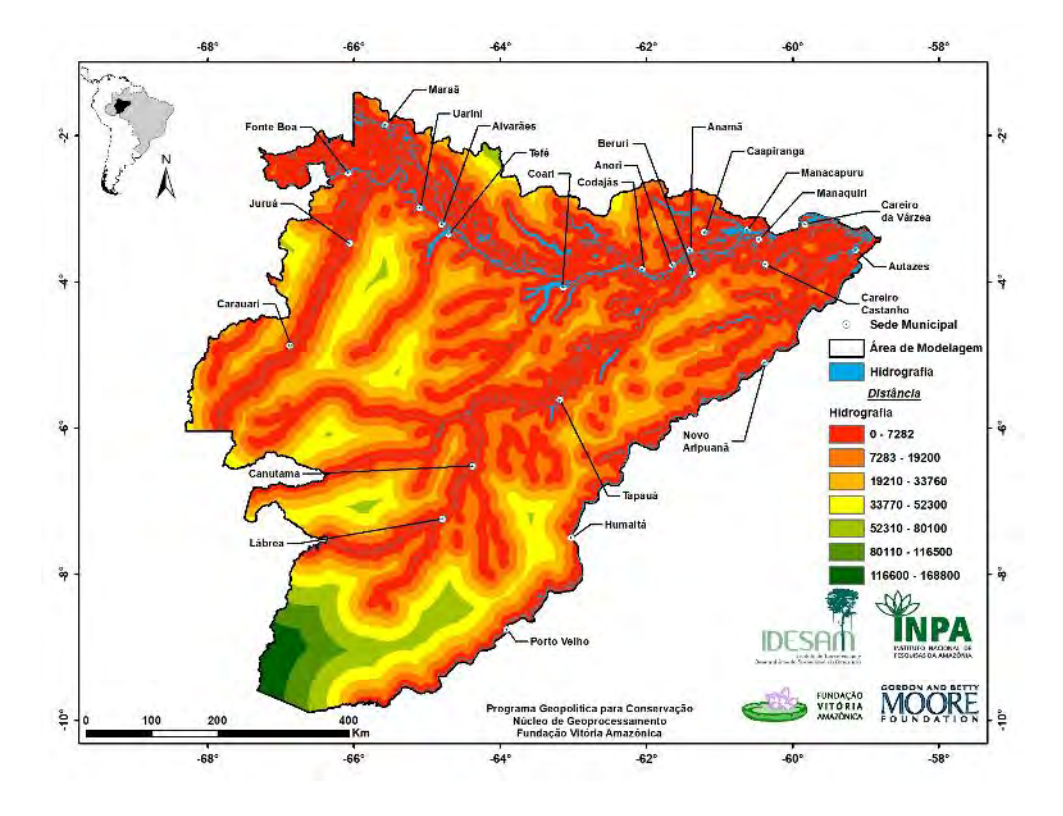

<span id="page-18-0"></span>Figura S-11. Distância dos Rios.

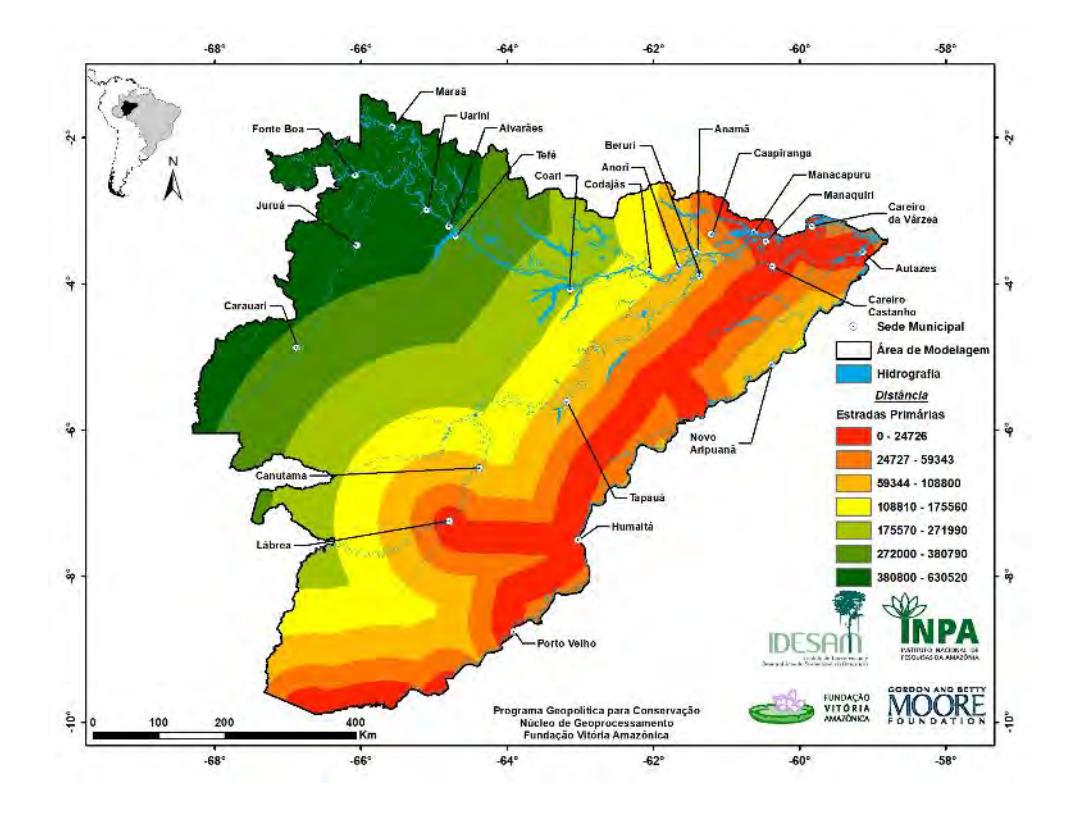

<span id="page-18-1"></span>Figura S-12. Distância das Estradas oficiais.

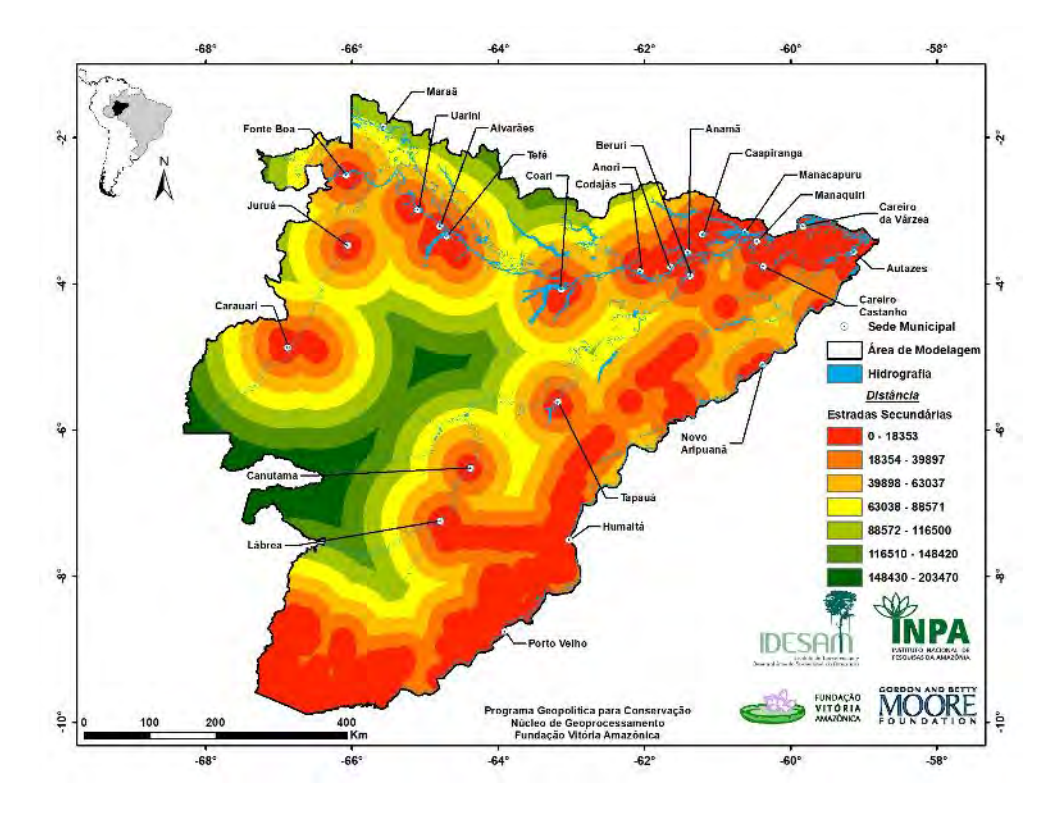

<span id="page-19-0"></span>Figura S-13. Distância das Estradas não oficiais.

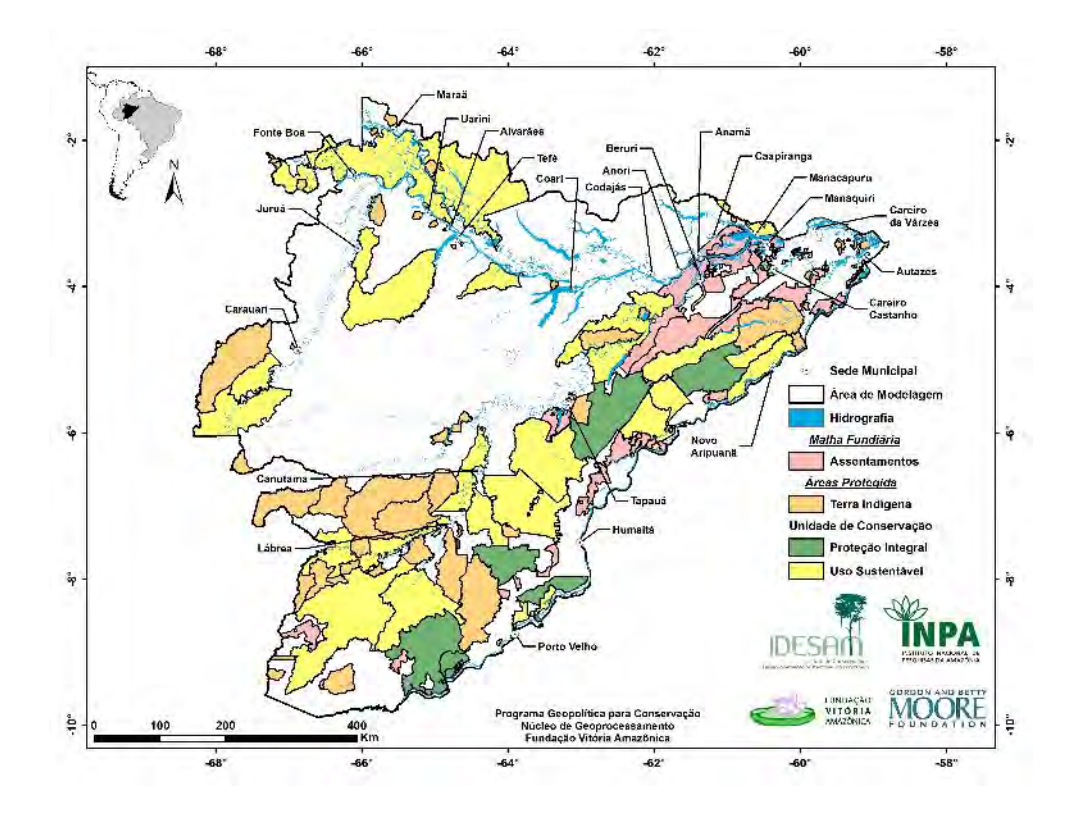

<span id="page-19-1"></span>Figura S-14. Áreas Protegidas e Malha Fundiária de Assentamentos.

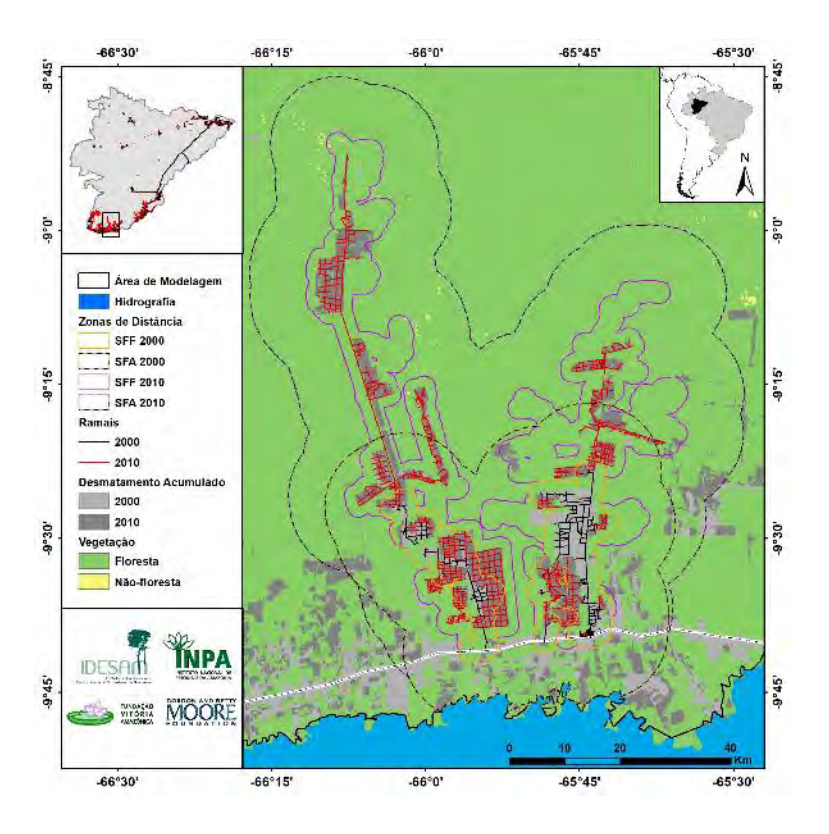

**Anexo III. Superfície de floresta fundiária, acessível e estradas secundárias**

Figura S-15. SFF e SFA dos anos de 2000 e 2010 para os ramais do Boi e do Jequitibá.

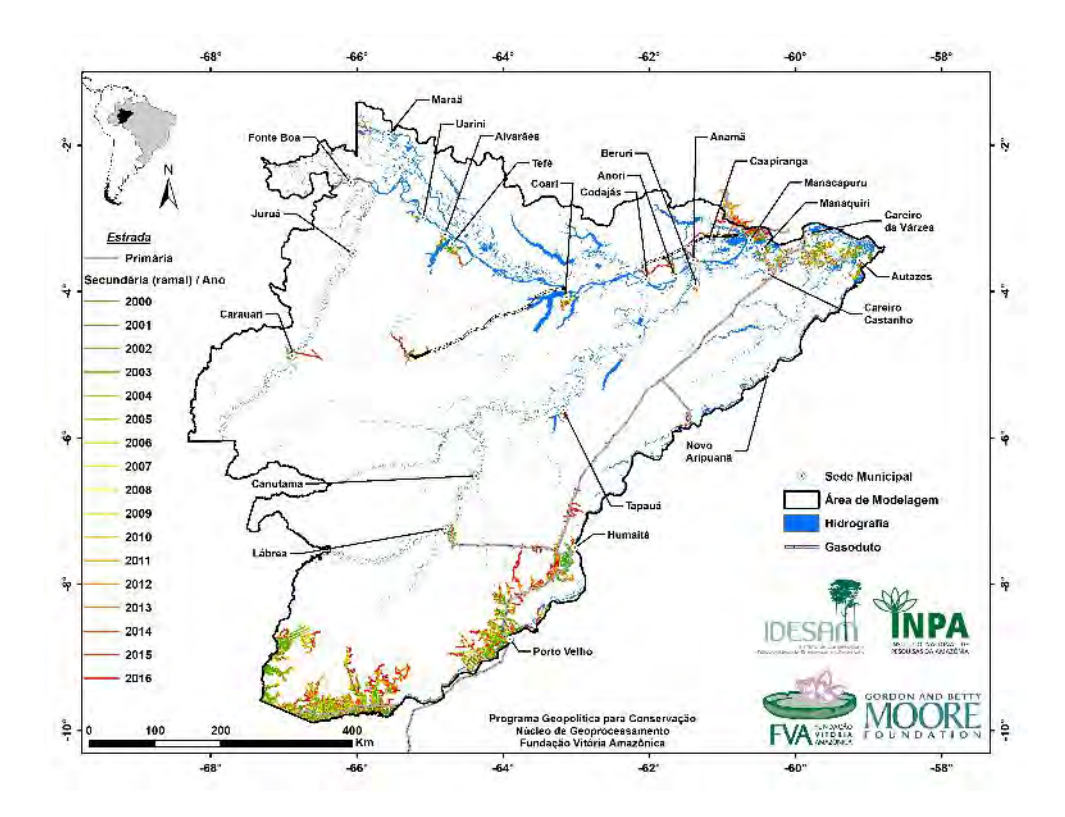

Figura s-16. Estadas existentes, primárias e secundárias (não-oficiais) mapeadas.

22

<span id="page-21-0"></span>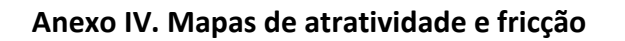

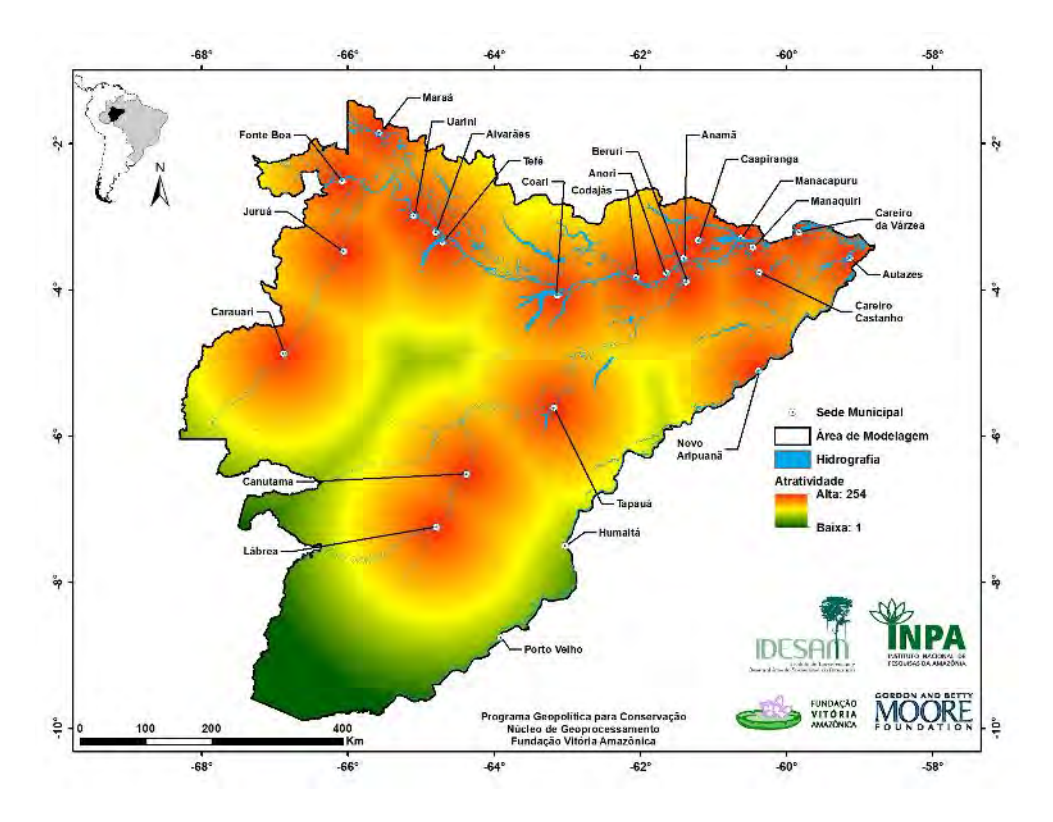

<span id="page-21-1"></span>Figura }S-17. Mapa de Atratividade.

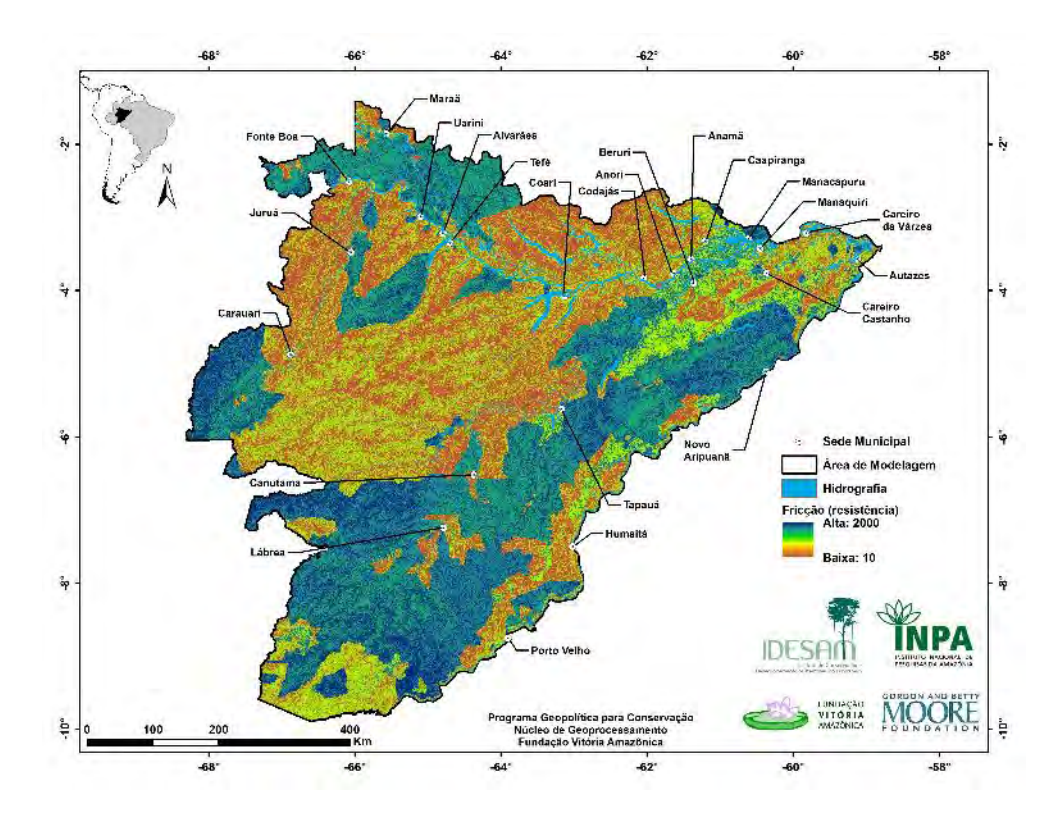

<span id="page-21-2"></span>FiguraS-18. Mapa de Fricção (superfície de resistência).

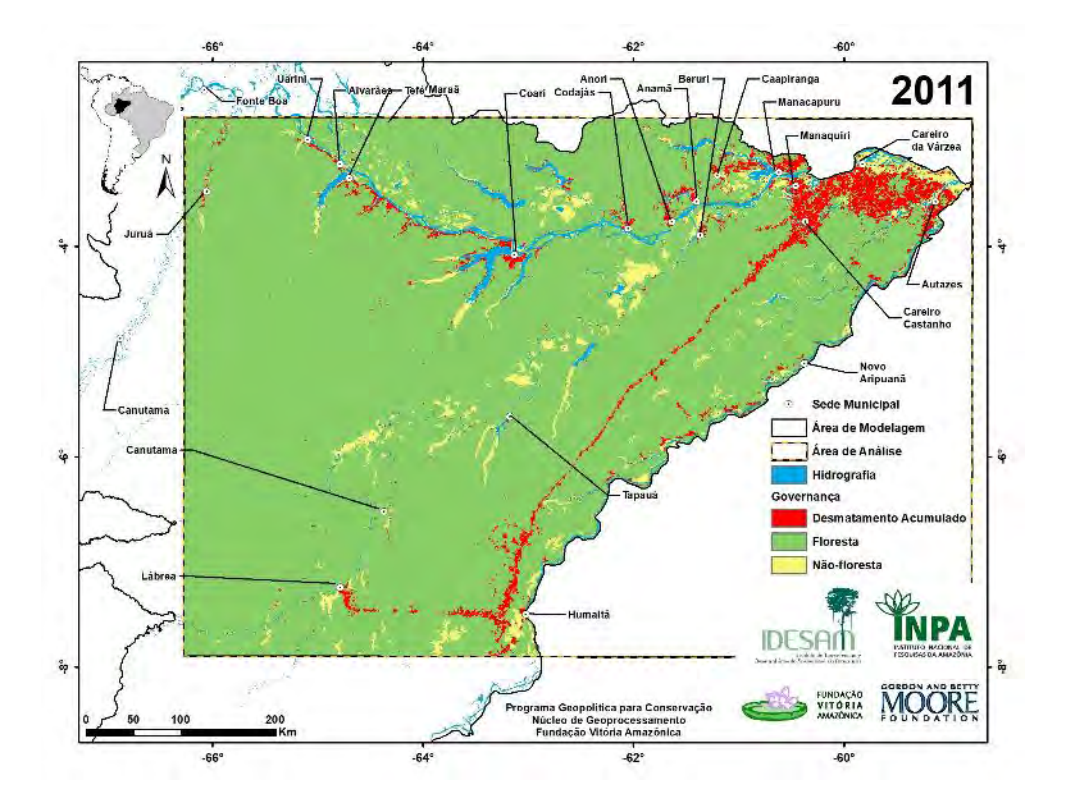

<span id="page-22-0"></span>**Anexo V. Mapas de uso da terra simulados por Soares-Filho** *et al***. (2006)**

<span id="page-22-1"></span>Figura S-15. Mapa de uso da terra cenário Governança para 2011 de Soares-Filho *et al*. 2006.

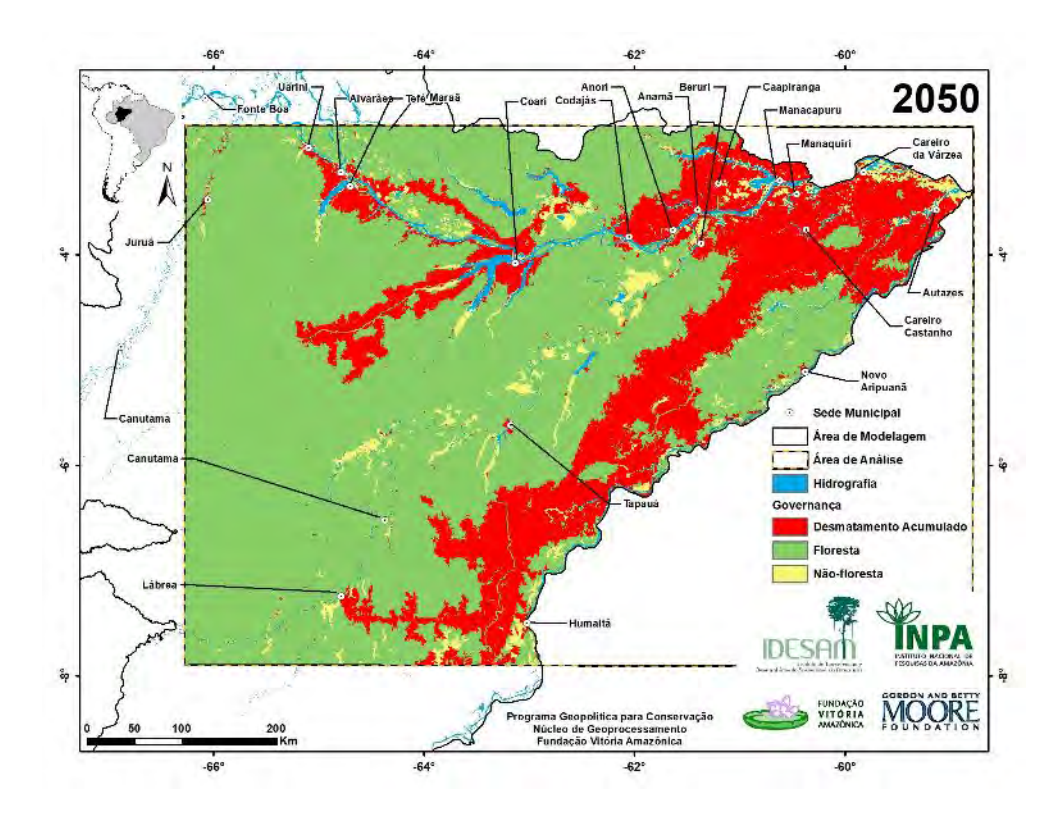

<span id="page-22-2"></span>Figura S-16. Mapa de uso da terra cenário Governança para 2050 de Soares-Filho *et al*. 2006.

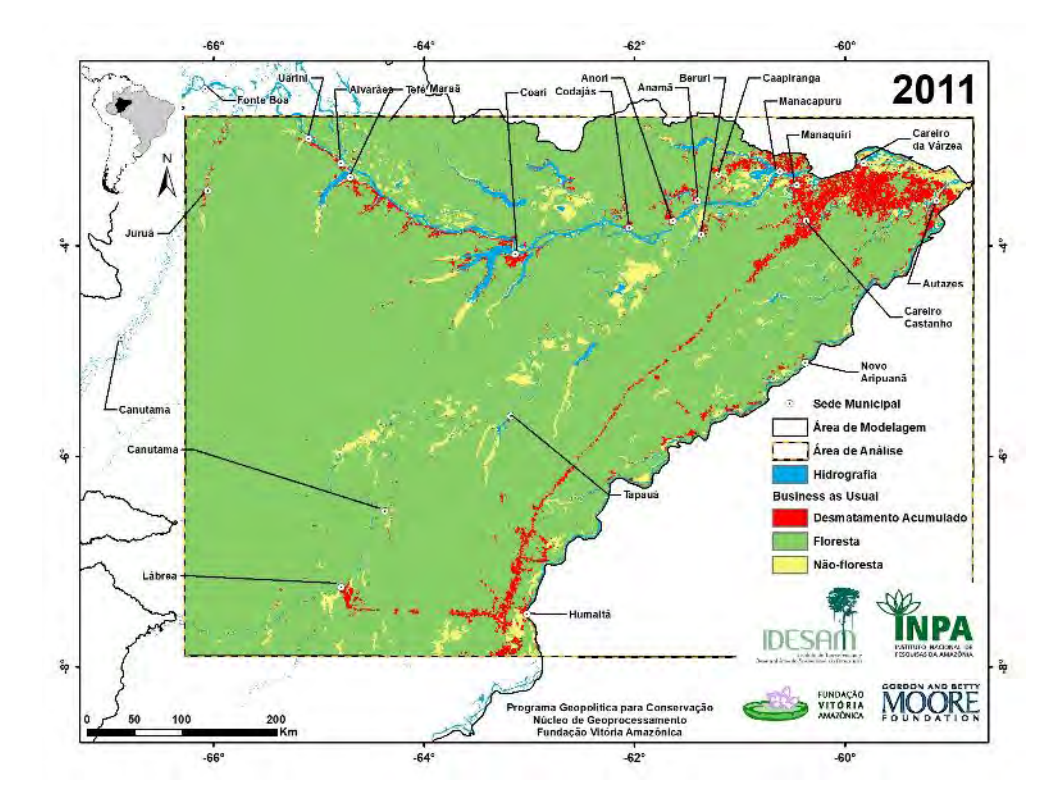

<span id="page-23-0"></span>Figura S-17. Mapa de uso da terra cenário *Business as Usual* para 2011.

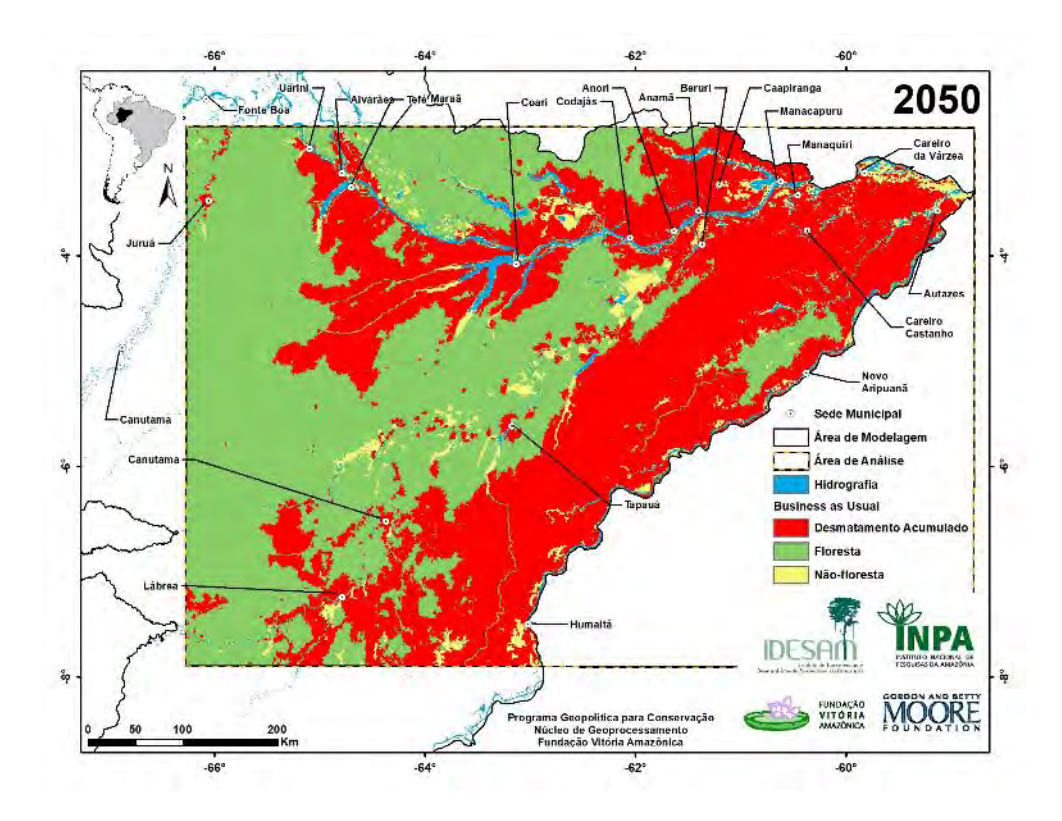

<span id="page-23-1"></span>Figura S-18. Mapa de uso da terra cenário *Business as Usual* para 2050.

# <span id="page-24-0"></span>**Anexo VI. Registro fotográfico de campo**

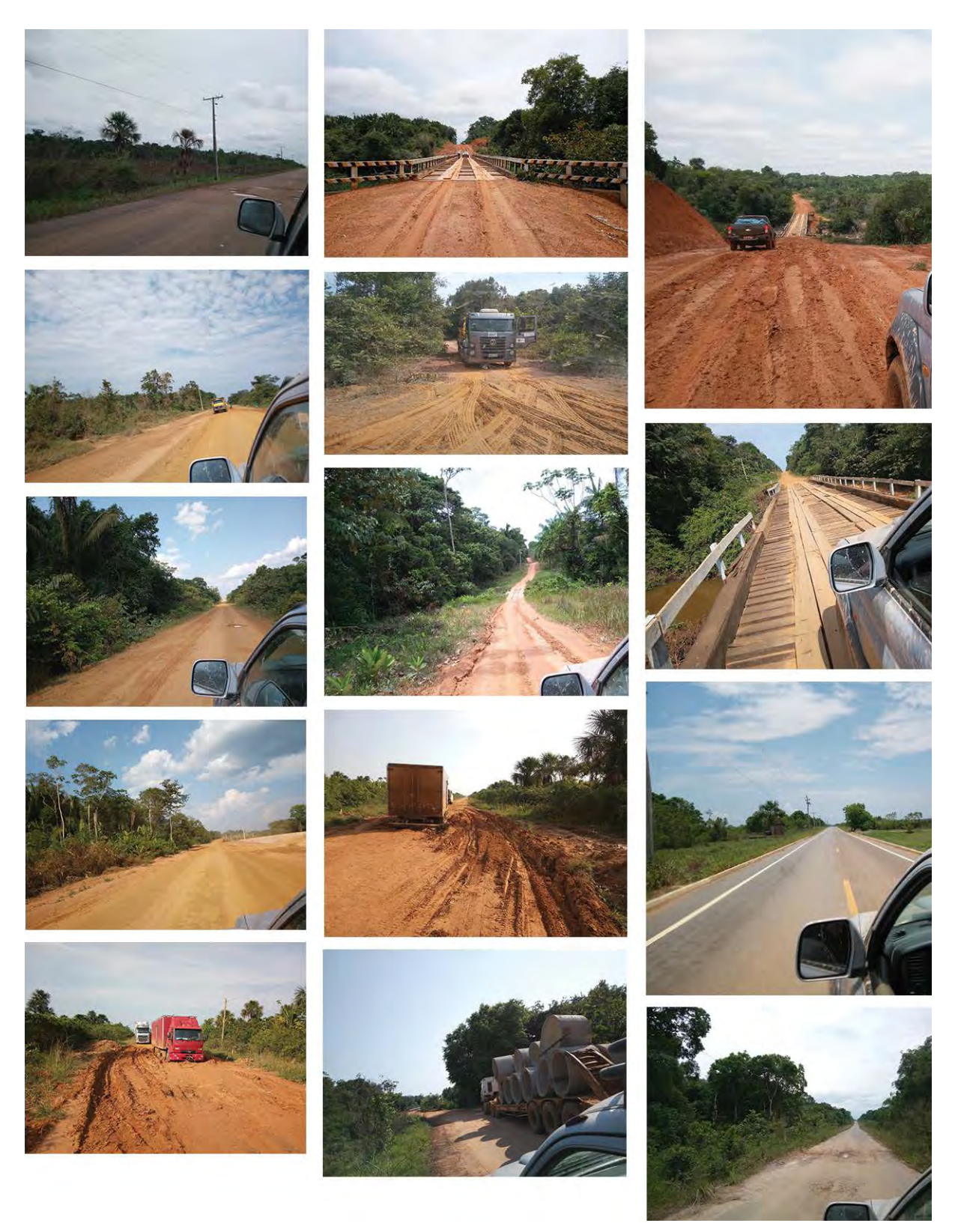

<span id="page-24-1"></span>Figura S-19. Fotos tiradas durante expedição de campo Manaus – Democracia – Humaitá – Lábrea realizada de 25 a 30 de setembro de 2017.